# UNIVERSIDADE TECNOLÓGICA FEDERAL DO PARANÁ DEPARTAMENTO ACADÊMICO DE ELETROTÉCNICA CURSO DE ENGENHARIA ELÉTRICA

BRUNO MATTIOLI GONÇALVES EMERSON KUBOTA

# PROJETO ÓTIMO MULTIFÍSICO DE GERADORES SÍNCRONOS

## TRABALHO DE CONCLUSÃO DE CURSO

CURITIBA 2020

# BRUNO MATTIOLI GONÇALVES EMERSON KUBOTA

## PROJETO ÓTIMO MULTIFÍSICO DE GERADORES SÍNCRONOS

Trabalho de Conclusão de Curso de Graduação, apresentado à disciplina de TCC 2, do curso de Engenharia Elétrica do Departamento Acadêmico de Eletrotécnica (DAELT) da Universidade Tecnológica Federal do Paraná (UTFPR), como requisito parcial para obtenção do título de Engenheiro Eletricista.

Orientador: Prof. Dr. Thiago de Paula Machado Bazzo.

CURITIBA 2020

**BRUNO MATTIOLI GONÇALVES**

**EMERSON KUBOTA**

## Projeto ótimo multifísico de geradores síncronos

Este Trabalho de Conclusão de Curso de Graduação foi julgado e aprovado como requisito parcial para a obtenção do Título de Engenheiro Eletricista, do curso de Engenharia Elétrica do Departamento Acadêmico de Eletrotécnica (DAELT) da Universidade Tecnológica Federal do Paraná (UTFPR).

Curitiba, 18 de novembro de 2020.

Prof. Antonio Carlos Pinho, Dr. Coordenador de Curso Engenharia Elétrica

Profa. Annemarlen Gehrke Castagna, Ma. Responsável pelos Trabalhos de Conclusão de Curso de Engenharia Elétrica do DAELT

## **ORIENTAÇÃO BANCA EXAMINADORA**

Thiago de Paula Machado Bazzo, Dr. Universidade Tecnológica Federal do Paraná Orientador

Marcelo Barcik, Me. Universidade Tecnológica Federal do Paraná

\_\_\_\_\_\_\_\_\_\_\_\_\_\_\_\_\_\_\_\_\_\_\_\_\_\_\_\_\_\_\_\_\_\_\_\_\_ Márcio Aparecido Batista, Me. Universidade Tecnológica Federal do Paraná

Walter Denis Cruz Sanchez, Dr. Universidade Tecnológica Federal do Paraná

\_\_\_\_\_\_\_\_\_\_\_\_\_\_\_\_\_\_\_\_\_\_\_\_\_\_\_\_\_\_\_\_\_\_

A folha de aprovação assinada encontra-se na Coordenação do Curso de Engenharia Elétrica

### **RESUMO**

GONÇALVES, Bruno Mattioli; KUBOTA, Emerson. **Projeto Ótimo Multifísico de Geradores Síncronos**. 2020. 82f. Trabalho de conclusão de Curso (Graduação – Curso de Engenharia Elétrica). Universidade Tecnológica Federal do Paraná, Curitiba, 2020.

Este trabalho aborda o projeto ótimo multifísico de um gerador síncrono, visando a obtenção geradores mais adequados para diferentes aplicações e de custo reduzido. A otimização de geradores síncronos não é muito utilizada pelas indústrias nacionais. Portanto, pretende-se mostrar com este projeto que é possível aplicar a otimização em geradores síncronos para se obter máquinas mais atrativas economicamente. Este trabalho foi realizado em duas etapas principais. Na primeira foi realizado um projeto analítico composto com cálculos de diversos parâmetros mecânicos, geométricos, magnéticos e elétricos da máquina, sem incluir a otimização. A sua validação foi realizada com a utilização de software de elementos finitos. A segunda etapa consiste num projeto ótimo para minimizar o custo de materiais ativos. Os valores obtidos no projeto preliminar foram utilizados como valores iniciais no projeto ótimo do gerador. Assim, foi obtido um projeto com a minimização dos volumes de cobre e ferro da máquina. A otimização foi realizada por um algoritmo determinístico e não levou em consideração os custos de produção, transporte, ou demais componentes do gerador, apenas os materiais ativos foram levados em conta. É importante salientar que os geradores das duas etapas não são comerciais e que o projeto foi focado em otimização. Os resultados obtidos foram satisfatórios e através da validação foi possível verificar que as especificações do projeto foram atendidas. Além disso, os resultados do projeto ótimo mostraram uma redução significativa no volume do gerador.

**Palavras-chave:** Projeto. Gerador síncrono. Otimização.

## **ABSTRACT**

GONÇALVES, Bruno Mattioli; KUBOTA, Emerson. **Optimum Multiphysical Design of Synchronous Generator.** 2020. 82f. Work of Conclusion Course (Graduation – Electrical Engineering Course). Universidade Tecnológica Federal do Paraná, Curitiba, 2020.

This work approaches the optimum multiphysical design of a synchronous generator, aiming to obtain more adequated generator for differents applications and with reduced cost. The optimization of synchronous generators is not widely used by national industries. Therefore, it is intended to show with this project that is possible to apply the optimization in synchronous generators to get more economically attractive machines. This work was carried out in two main stages. First, an analytical project was carried out with calculations of various mechanical, geometric, magnetic and electrical parameters of the machine, but not including optimization. Its validation was performed using finite elements software. The second step is an optimal design to minimize the cost of active materials. The values obtained in the preliminary design were used as initial values in the optimum design of the generator. Thus, a project was obtained with the minimization of the machine´s copper and iron volumes. The optimization was performed by a deterministic algorithm and did not take into account the costs of production, transportation, or other components of the generator, only the active materials were taken into account. It is important to emphasize that the generators of the two stages are not commercial and that the project was focused on optimization. The results obtained were satisfactory and through validation it was possible to verify that the project specifications were accomplished. In addition, the results of the optimal design showed significant reduction in the volume of the generator.

**Palavras-chave:** Project. Synchronous generator. Optimization.

## **LISTA DE FIGURAS**

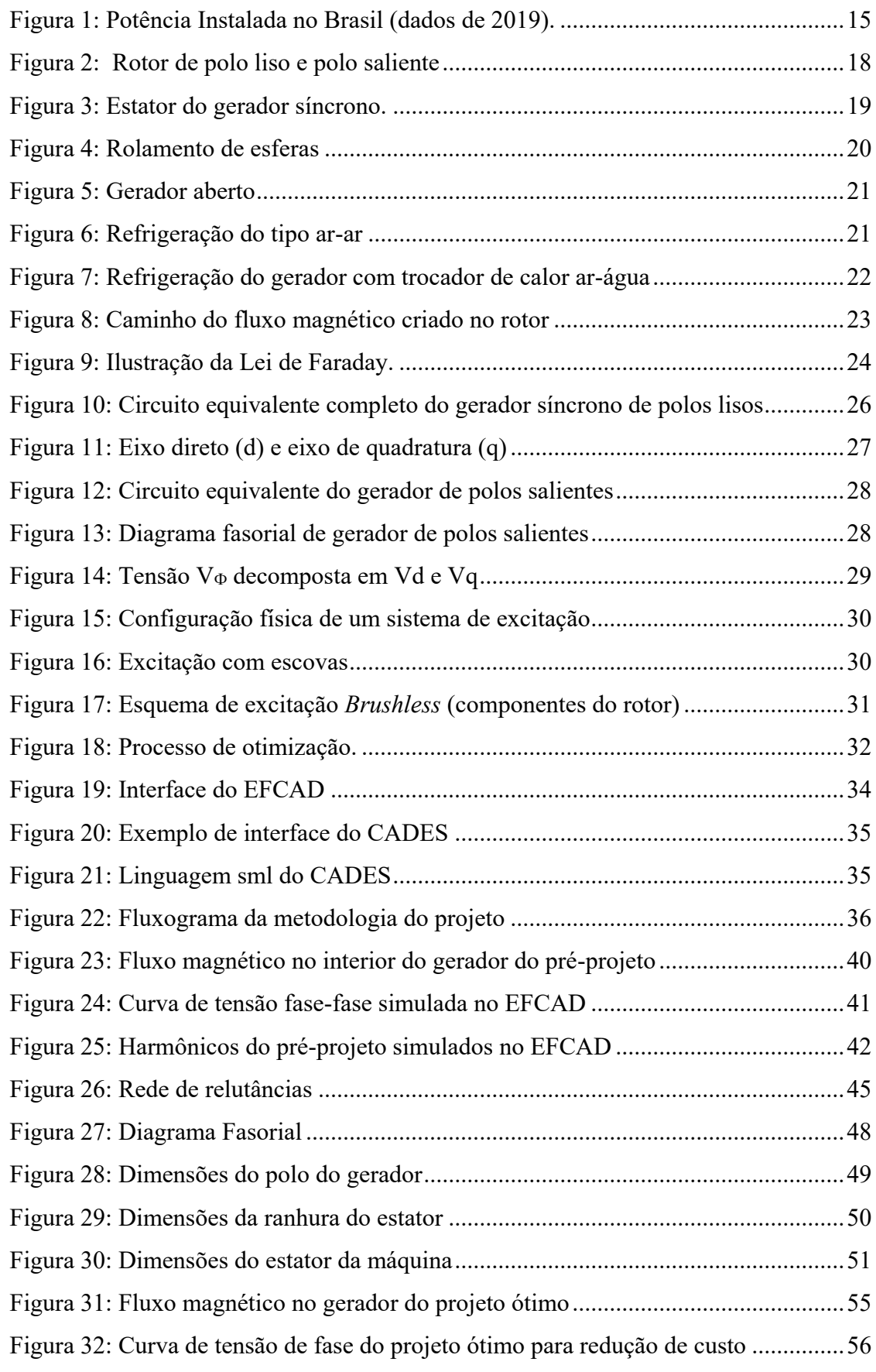

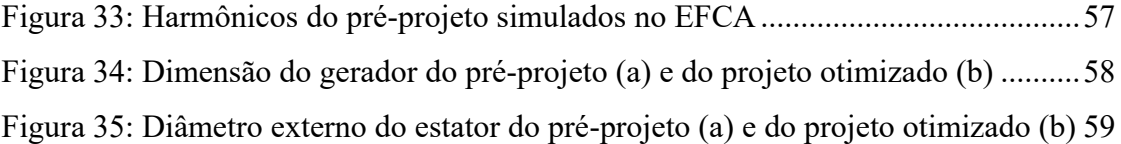

## **LISTA DE ABREVIAÇÕES**

- ANEEL: Agência Nacional de Energia Elétrica
- AVR: Automatic Voltage Regulator
- CADES: Computer Aided Design and Evaluation System
- CGH: Central Geradora Hidrelétrica;
- CGU: Central Geradora Undi-elétrica;
- EFCAD: Electromagnetic Field Computer Aided Design
- EOL: Central Geradora Eólica;
- PCH: Pequena Central Hidrelétrica;
- UFV: Central Geradora Solar Fotovoltaica;
- UHE: Usina Hidrelétrica;
- UTE: Usina Termelétrica;
- UTN: Usina Termonuclear.

## **LISTA DE SÍMBOLOS**

- $alfa_{Ab}$ : Passo de Bobina de Armadura
- $Alfa_{\text{ref}}$ : Passo efetivo do polo
- $alfa_p$ : Passo Polar
- $alfa_R$ : Passo de Ranhura
- Apt: Apótema
- $A_r$ : Ângulo entre Ranhuras
- $A_{ra}$ : Ângulo de Abertura da Ranhura
- : Densidade de Fluxo no Pescoço do Polo
- $C_{ax}$ : Comprimento Axial da Máquina
- D<sub>Ecm</sub>: Diâmetro Meio da Coroa
- D<sub>Ee</sub>: Diâmetro Externo do Estator
- $D_{Ei}$ : Diâmetro Interno do Estator
- D<sub>Re</sub>: Diâmetro Externo do Rotor
- D<sub>Rt</sub>: Diâmetro na Altura do Topo de Ranhura
- $D_{rf}$ : Diâmetro de Fundo de Ranhura
- $\boldsymbol{D_{rt}}$ : Diâmetro de Topo de Ranhura
- $E_A$ : Estimativa Inicial da Tensão Interna Induzida
- $E_{Apb}$ : Fator de Encurtamento de Passo de Bobina de Armadura
- : Frequência do Gerador
- $fmm<sub>C</sub>$ : Força Magnetomotriz por Polo
- $\mathbf{F}_{\mathbf{p}}$ : Fator de Potência
- $F_{aby}$ : Fluxo Visto pela Bobina do Estator
- h<sub>Ec</sub>: Altura da Coroa do Estator
- h<sub>Pp</sub>: Altura do Pescoço do Polo
- $h_R$ : Altura da Ranhura
- $h_{Rc}$ : Altura do Colarinho da Ranhura
- $h_{Rc}$ : Altura no Colarinho da Ranhura
- $h_{Rp}$ : Altura no Pescoço da Ranhura
- $h_{SP}$ : Altura da Sapata Polar
- h<sub>SPa</sub>: Altura do Arco da Sapata Polar
- h<sub>SPsr</sub>: Altura da Secção Reta da Sapata Polar
- h<sub>rn</sub>: Altura do Pescoço da Ranhura
- : Corrente Admissível nos Condutores de Armadura
- $I_{C \, max}$ : Corrente máxima no campo
- $I_{Cvz}$ : Corrente de Campo a Vazio
- : Densidade de Corrente de Armadura
- $J_c$ : Densidade de Corrente no Campo
- $k_{Adh}$ : Fator de Distribuição da Bobina de Armadura
- $\mathbf{k}_{Aeb}$ : Fator de Encurtamento de Passo de Bobina de Armadura
- $K_{afc}$ : Fator do Fluxo do Rotor Visto pela Armadura
- $k_{CR}$ : Fator entre Coroa e Ranhura como referência a máquina 4 polos
- $k_{DR}$ : Fator entre a Largura do Dente e a Largura da Ranhura
- $K_{EF}$ : Fator de Ajuste da Relutância Equivalente do Entreferro
- : Fator de Ajuste do Pescoço do Polo
- $K_{rc}$ : Fator de Ajuste Coroa-Ranhura
- $k_{PC}$ : Fator de Ajuste entre o Pescoço do Polo e a Coroa do Estator
- $k_{Re}$ : Fator de Enchimento da Ranhura
- $k_{alfap}$ : Fator de Encurtamento do Passo Polar
- $k_{hspsr}$ : Fator de Ajuste da Secção Reta da Sapata Polar
- $k_{ne}$ : Fator de Enchimento do Campo
- $k_{\phi}$ : Fator de % do Fluxo do Campo Enlaçado pelos Enrolamentos de Armadura

 $L_{EF}$ : Largura do Entreferro

L<sub>EFrel</sub>: Largura da Relutância Eficaz no Entreferro

 $L_{Meio_{Coroa}}$ : Caminho do Fluxo Pelo Meio da Coroa do Estator

L<sub>Pn</sub>: Largura do Pescoço do Polo

L<sub>Ppc</sub>: Largura Complementar do Pescoço do Polo

L<sub>Ra</sub>: Largura da Abertura da Ranhura

L<sub>Rc</sub>: Largura do Colarinho da Ranhura

L<sub>Rf</sub>: Largura da Ranhura no Fundo

 $L_{Rt}$ : Largura da Ranhura no Topo

L<sub>SP</sub>: Largura da Sapata Polar

n: Rotação por Minuto

 $N_{Ab}$ : Número de Espiras de Armadura por Bobina

N<sub>Abpf</sub>: Número de Bobinas por Polo e por Fase da Armadura

 $N_{At}$ : Número de Espiras da Armadura por Fase

N<sub>CP</sub>: Número de Caminhos em Paralelo

: Número de Caminhos em Série

 $N_{ce}$ ; Número de Espiras no Enrolamento de Campo

 $N_R$ : Número de Ranhuras

N<sub>Rc</sub>: Número de Camadas de Ranhura

P: Número de polos

 $P_E$ : Potência Elétrica de Saída Estimada

 $S_{Ac}$ : Área dos Condutores do Enrolamento de Armadura

 $S_{\text{Cc}}$ : Área do Condutor do Campo

 $S_R$ : Área da ranhura

 $\textit{teta}_{\textit{Rc}}$ : Ângulo de Inclinação do Colarinho da Ranhura

**teta<sub>Rip</sub>**: Ângulo de Inclinação da Parede da Ranhura

 $\pmb{teta}_{\pmb{Rt}}$ : Ângulo Ocupado Pela Ranhura no Topo

 $V_T$ : Tensão

 $\phi_{Laco}$ : Fluxo Magnético de um Laço

: Fluxo no Pescoço do Polo

 $\phi_{pp}$ : Fluxo no Pescoço do Polo

# **SUMÁRIO**

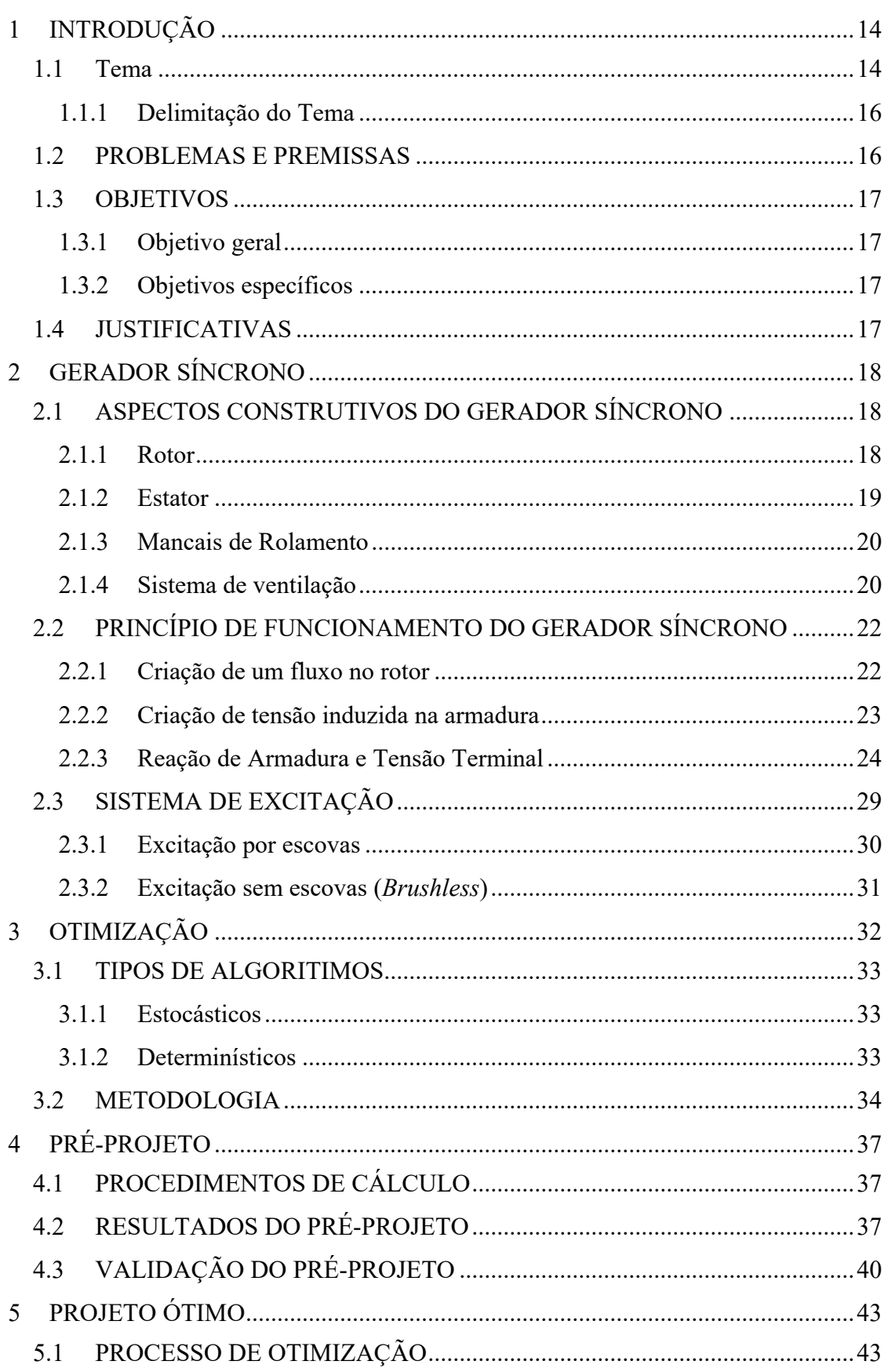

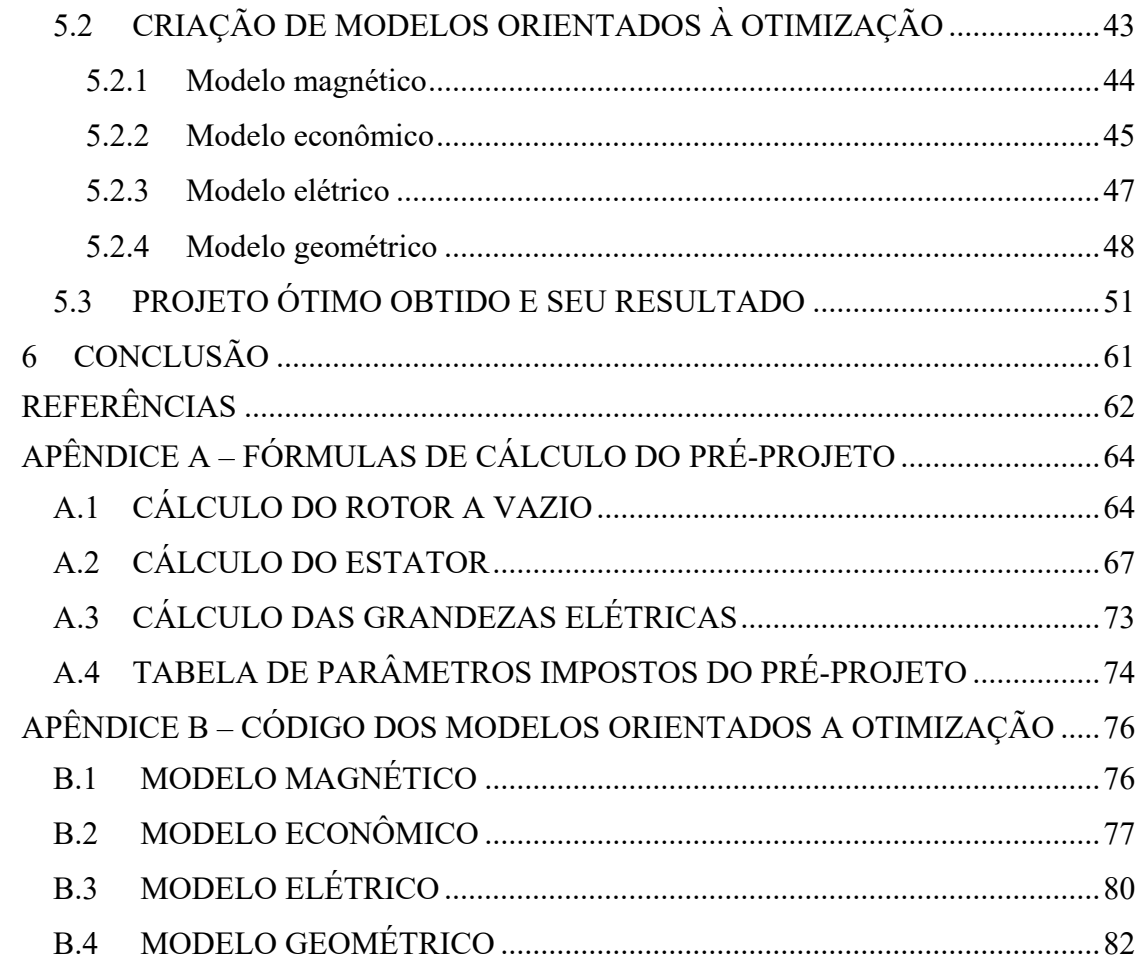

## <span id="page-14-0"></span>**1 INTRODUÇÃO**

#### <span id="page-14-1"></span>1.1 TEMA

A eletricidade é uma das principais formas de energia na atualidade. Desde a sua descoberta no início do século VI pelo filósofo grego Tales de Mileto, o conjunto de fenômenos naturais que compõem a eletricidade tem sido utilizado para vários fins (ASSIS, 2011). Desde simples atividades como iluminar um cômodo da casa, ou então assistir televisão, a funções mais complexas, como mover peças pesadas numa indústria, a energia elétrica tem papel fundamental no cotidiano das pessoas.

Com os avanços tecnológicos, a sociedade vem passando por um crescente processo de modernização. A facilidade de uso das novas tecnologias e o bem-estar que elas proporcionam às pessoas no dia a dia, conduziram a um aumento significativo do consumo de energia elétrica, principalmente nos últimos anos. Segundo dados da Agência Nacional de Energia Elétrica (ANEEL), o Brasil propiciou em 2019 um incremento de 7,25 TW de capacidade instalada no país, ultrapassando a meta de 5,8 TW. O país fechou o ano com potência fiscalizada de 170 TW, sendo mais de 75% a partir de fontes renováveis. A [Tabela 1](#page-15-1) contém dados da potência instalada no Brasil no ano 2019, além da porcentagem de cada tipo de geração de energia elétrica. Para melhor entendimento desta tabela, leva-se em consideração as seguintes siglas:

CGH: Central Geradora Hidrelétrica; CGU: Central Geradora Undi-elétrica; EOL: Central Geradora Eólica; PCH: Pequena Central Hidrelétrica; UFV: Central Geradora Solar Fotovoltaica; UHE: Usina Hidrelétrica; UTE: Usina Termelétrica; UTN: Usina Termonuclear.

<span id="page-15-1"></span>

| Tipo       | Quantidade | Potência Outorgada<br>(kW) | Potência Fiscalizada<br>(kW) | $\frac{0}{0}$ |
|------------|------------|----------------------------|------------------------------|---------------|
| CGH        | 740        | 823.590,07                 | 806.863,07                   | 0,39          |
| <b>CGU</b> | 1          | 50,00                      | 50,00                        | 0,00          |
| <b>EOL</b> | 971        | 26.353.343,96              | 15.827.532,86                | 12,64         |
| <b>PCH</b> | 547        | 7.148.443,54               | 5.334.108,57                 | 3,43          |
| <b>UFV</b> | 4219       | 15.776.467,20              | 2.929.955,25                 | 7,57          |
| <b>UHE</b> | 223        | 103.383.328,00             | 103.026.876,00               | 49,58         |
| <b>UTE</b> | 3168       | 51.713.907,79              | 42.924.985,99                | 24,80         |
| <b>UTN</b> | 3          | 3.340.000,00               | 1.990.000,00                 | 1,60          |
| Total      | 9872       | 208.539.130,46             | 172.840.371,74               | 100           |

Tabela 1: Potência instalada no Brasil

Fonte: Sistema de Informações de Geração da ANEEL da ANEEL - SIGA 2020, Adaptado.

<span id="page-15-0"></span>Com a [Figura 1](#page-15-0) é possível observar a porcentagem da potência instalada em cada tipo de geração de energia.

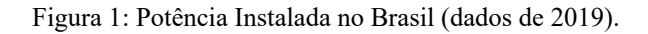

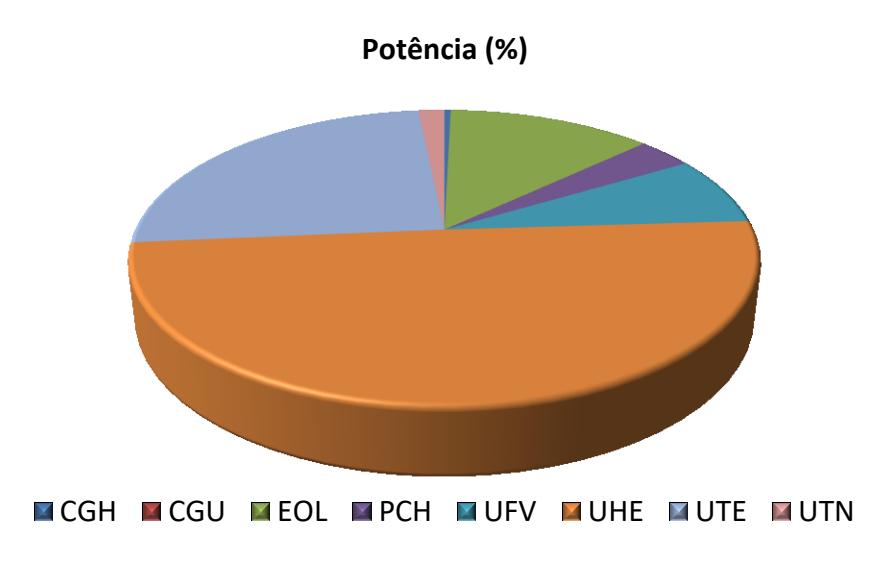

Fonte: Banco de Informações de Geração da ANEEL - BIG 2020, Adaptado.

Além disso, de acordo com o Ministério do Meio Ambiente (MMA), há um crescente aumento da conscientização dos brasileiros em relação às questões ambientais. Este fato, somado com o crescimento do consumo de energia elétrica, tem feito a sociedade desviar sua atenção para formas alternativas de geração de energia renováveis e não poluentes, como a solar, eólicas e de biomassa.

Assim, essa mudança no estilo de vida da população se mostra um grande desafio para a área de geração elétrica do país. E esse desafio deverá ser solucionado através do aperfeiçoamento da matriz energética já existente, com o aproveitamento das fontes tradicionais de energia, como a térmica e a hidrelétrica, sendo esta a mais utilizada no Brasil. Além disso, é importante a diversificação da matriz nacional, através da inserção das formas alternativas de geração de energia.

Um elemento necessário para a maioria dos tipos de geração de energia é o gerador síncrono. Sendo uma das principais máquinas rotativas, tem como função básica converter a energia mecânica em elétrica (UMANS, 2006). Logo, é importante realizar projetos de geradores adaptados para cada tipo de fonte de energia, tendo em vista a crescente demanda por energia elétrica.

### <span id="page-16-0"></span>1.1.1 Delimitação do Tema

Apesar de muitas indústrias no Brasil possuírem uma boa experiência sobre projeto de geradores síncronos, a grande maioria apenas faz o projeto não ótimo destes.

O presente trabalho aborda o projeto ótimo de geradores síncronos, que tem como objetivo mostrar o processo de otimização e a viabilidade de obter um gerador economicamente atraente para maior competitividade da geração de energia. Para isso, é necessário utilizar as diversas ferramentas disponíveis, como o uso de *softwares* matemáticos e de simulação.

#### <span id="page-16-1"></span>1.2 PROBLEMAS E PREMISSAS

O projeto ótimo de geradores síncronos é complexo, pois para se obter um aumento de eficiência e/ou redução de custo do gerador é necessário o estudo de diversos fatores atrelados ao funcionamento deles. Para o projeto ótimo, também é necessário o uso de diversos softwares de cálculo e simulação, que buscam uma melhor aproximação da situação real da máquina, ao projeto.

#### <span id="page-17-0"></span>1.3 OBJETIVOS

#### <span id="page-17-1"></span>1.3.1 Objetivo geral

Projetar e otimizar geradores síncronos visando redução de custo e/ou aumento de sua eficiência.

#### <span id="page-17-2"></span>1.3.2 Objetivos específicos

- Revisar literatura sobre máquinas elétricas;
- Definir a aplicação e a topologia do gerador síncrono a ser otimizado;
- Obter um pré-projeto (não ótimo) para ser utilizado como condição inicial ao projeto ótimo;
- Realizar um estudo sobre o método de elementos finitos para geradores;
- Validar o pré-projeto através de simulações numéricas com software de elementos finitos;
- Realizar um estudo sobre otimização de geradores síncronos;
- Criação de modelos orientados à otimização de geradores;
- Utilizar modelos e softwares de otimização para o gerador síncrono;
- Verificar e analisar dados com software de elementos finitos.

### <span id="page-17-3"></span>1.4 JUSTIFICATIVAS

Dadas às crescentes e progressivas mudanças no setor elétrico brasileiro e sua atual importância na vida da sociedade, é evidente a necessidade de uma expansão no sistema de geração de energia elétrica no Brasil, evitando assim uma falta de abastecimento de energia no futuro.

Para isso, uma das inúmeras soluções será a diversificação da matriz de geração, por meio do uso de fontes de energias alternativas. Os geradores síncronos otimizados poderão ser dimensionados e utilizados de acordo com a fonte de energia a ser explorada, garantindo um maior aproveitamento e eficiência na geração de energia elétrica.

Um exemplo será o uso na geração de energia eólica, pois devido ao vento não ser constante, demanda um dimensionamento e otimização especial do gerador para se obter uma maior eficiência na geração de energia elétrica.

Portanto, com a utilização de geradores síncronos otimizados, poderá se obter mais energia elétrica por empreendimento, a um preço competitivo.

## <span id="page-18-1"></span>**2 GERADOR SÍNCRONO**

O gerador síncrono é uma máquina elétrica síncrona usada como gerador, convertendo potência mecânica em potência elétrica (CHAPMAN, 2013). É composto basicamente por estator, rotor, enrolamentos amortecedores, excitatriz e mancais.

### <span id="page-18-2"></span>2.1 ASPECTOS CONSTRUTIVOS DO GERADOR SÍNCRONO

Geradores síncronos possuem duas partes principais. O estator, onde é alojado o enrolamento de armadura, e o rotor, onde é alojado o enrolamento de campo. Os rotores podem ser construídos de polos lisos ou polos salientes (BOLDEA, 2005).

<span id="page-18-3"></span>2.1.1 Rotor

Consiste nas partes giratórias do gerador síncrono. É montado sobre um eixo e é livre para girar entre os polos do estator. É essencialmente um grande eletroímã (CHAPMAN, 2013), podendo também possuir ímãs permanentes em vez de bobinas. Os seus polos magnéticos podem ser salientes ou lisos (não salientes). No primeiro caso, o polo magnético se sobressai radialmente do rotor e o condutor do enrolamento envolve o próprio polo. No caso dos polos lisos, os enrolamentos do eletroímã são encaixados em ranhuras na superfície do rotor. Estes dois tipos de polos são apresentados na [Figura 2.](#page-18-0)

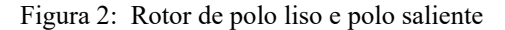

<span id="page-18-0"></span>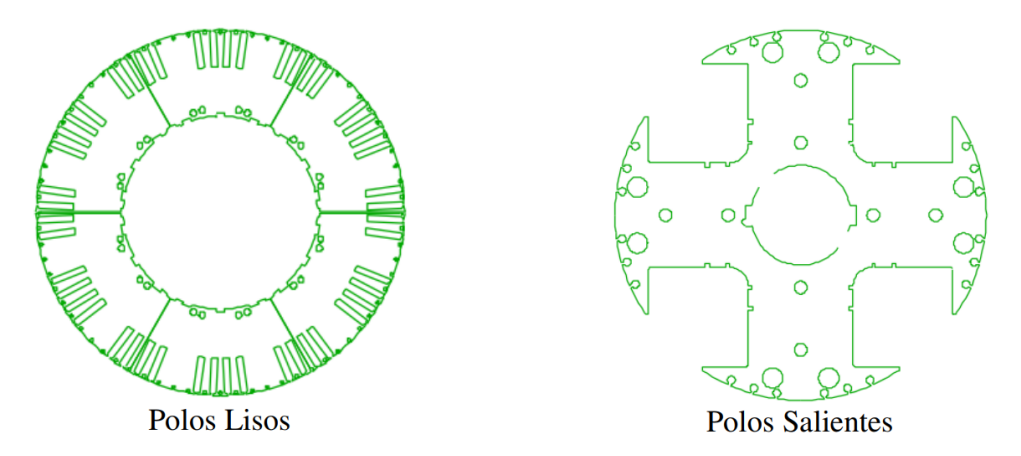

FONTE: DT-5 - Características e Especificações de Geradores WEG (2015)

O rotor do gerador síncrono de polos salientes é composto por eixo, roda polar e polos. Para a construção da bobina de campo, são utilizados fios de cobre esmaltados ou barra de cobre planas, sendo que este ultimo tipo é característica de rotores de ímã permanente.

Já o rotor do gerador síncrono de polos lisos é compreendido por eixo, pacote de chapas laminadas e enrolamento dos polos, que também podem ser construídos com fios ou barras de cobre.

### <span id="page-19-1"></span>2.1.2 Estator

É a parte fixa do gerador, onde se localizam os enrolamentos de armadura, alojados nas ranhuras do núcleo magnético do estator. Sua parte mais externa recebe o nome de carcaça, que possui três funções principais: proteger o gerador; suportar o pacote de chapas do estator; refrigerar o gerador, pois é através dela que ocorre a troca térmica. A carcaça é normalmente apoiada sobre uma base metálica rígida, que, por sua vez, é fixada sobre uma base de concreto através de chumbadores (WEG, 2018).

O núcleo magnético do estator é formado por chapas de aço-silício com revestimento para isolação elétrica entre chapas, com a finalidade de reduzir a indução de correntes parasitas devido à variação do fluxo magnético que ocorre na armadura. Seu aspecto construtivo pode ser observador na [Figura 3.](#page-19-0)

<span id="page-19-0"></span>Os enrolamentos de armadura (Figura 3) são alojados em ranhuras do núcleo magnético do estator. Nas bobinas deste enrolamento são induzidas as tensões que alimentam a carga do gerador.

Figura 3: Estator do gerador síncrono.

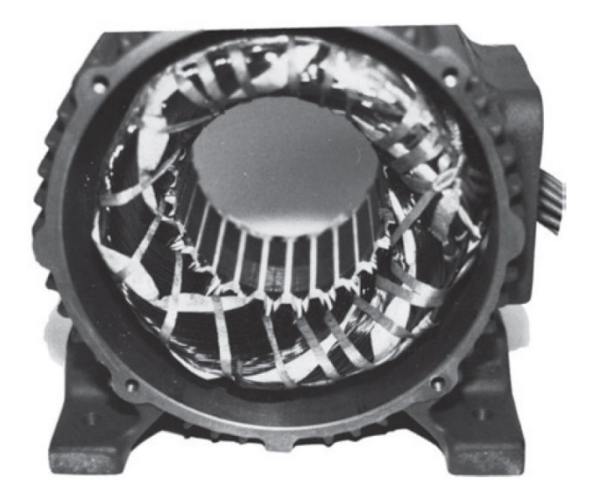

FONTE: CHAPMAN (2013)

#### <span id="page-20-1"></span>2.1.3 Mancais de Rolamento

<span id="page-20-0"></span>Mancais são dispositivos mecânicos sobre os quais se apoia o eixo girante do gerador elétrico, permitindo o movimento com o mínimo de atrito. Para sua durabilidade, são levados em consideração alguns fatores, como velocidade de operação, esforços radiais e axiais aplicados ao mancal, lubrificação e intempéries (WEG, 2018). A [Figura 4](#page-20-0) ilustra o rolamento, componente fundamental do mancal de rolamento.

Figura 4: Rolamento de esferas

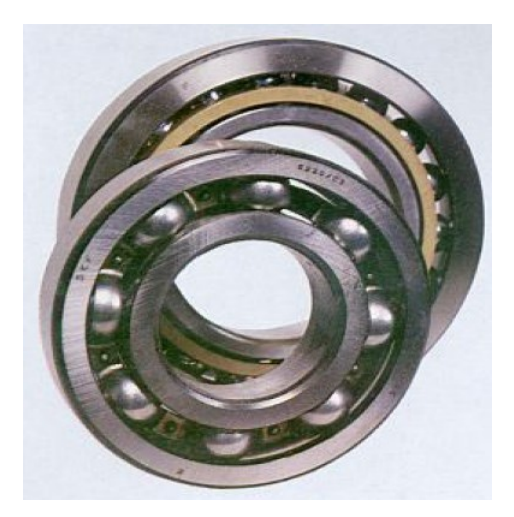

FONTE: CHAPMAN (2013)

#### <span id="page-20-2"></span>2.1.4 Sistema de ventilação

É a maneira pela qual é feita a troca de calor entre as partes aquecidas do gerador e o ambiente externo. Os dois principais sistemas de ventilação são:

### 2.1.4.1 Gerador aberto autoventilado

Nesta configuração, o ar ambiente circula no interior da máquina, que possui um ventilador montado em seu eixo. Este ventilador aspira o ar do ambiente, devolvendo-o quente novamente ao meio ambiente. Este tipo de gerador é esboçado na [Figura 5.](#page-21-0)

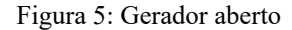

<span id="page-21-0"></span>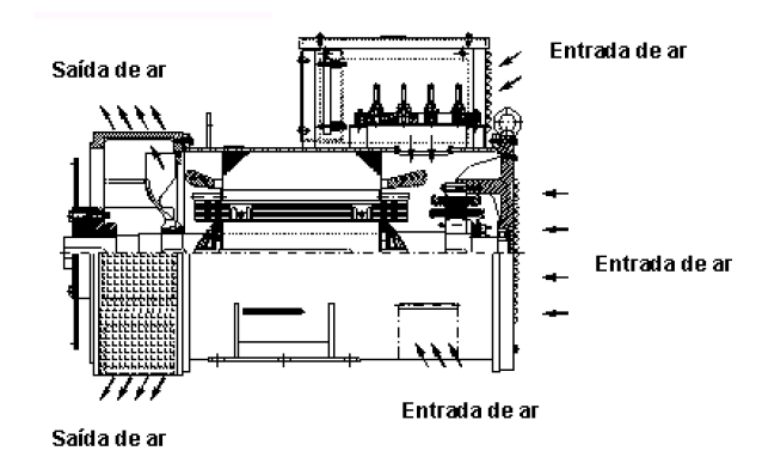

FONTE: DT-5 - Características e Especificações de Geradores WEG (2015)

#### 2.1.4.2 Gerador totalmente fechado

Neste tipo de gerador, o ar ambiente é separado do ar contido no interior da máquina. (WEG, 2018). Dependendo da maneira como é feita a troca de calor na superfície externa da máquina, existem os seguintes tipos de geradores fechados:

a) Totalmente fechado com troca de calor ar-ar.

O gerador possui dois ventiladores montados no eixo, um interno e outro externo. O trocador de calor ar-ar é formado por tubos montados axialmente no trocador situado na parte superior do gerador. O ventilador interno força o ar quente, que resfriou a parte ativa da máquina, a entrar em contato com a superfície dos tubos do trocador. Já o ventilador externo faz o ar ambiente percorrer por dentro dos tubos do trocador de calor, ocorrendo a troca de calor que será jogado para o ambiente. O sistema é apresentado na [Figura 6.](#page-21-1)

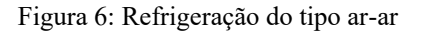

<span id="page-21-1"></span>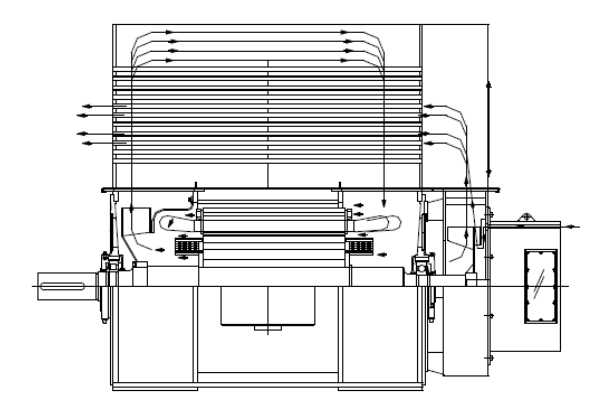

FONTE: DT-5 - Características e Especificações de Geradores WEG (2015)

#### b) Totalmente fechado com trocador de calor ar-água

<span id="page-22-0"></span>Os geradores deste tipo possuem um ventilador interno instalado no eixo e um ou dois radiadores a água montados no trocador. Assim como no gerador anterior, o ventilador interno força o ar quente circular dentro da máquina. Este ar, em contato com o radiador preenchido com água fria, tem o calor retirado. Este sistema pode ser representado como na [Figura 7.](#page-22-0)

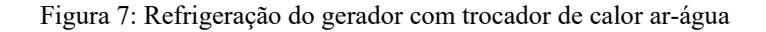

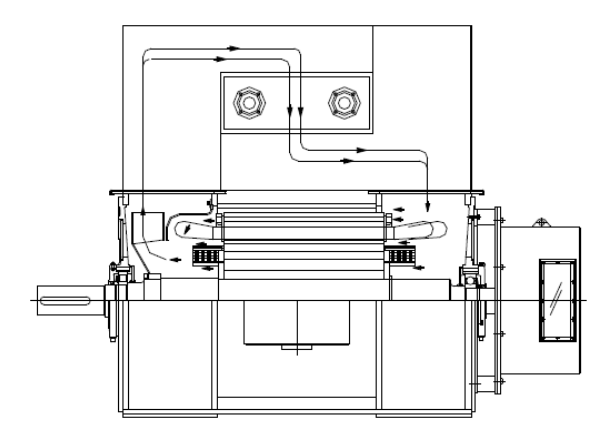

FONTE: DT-5 - Características e Especificações de Geradores WEG (2015)

## <span id="page-22-1"></span>2.2 PRINCÍPIO DE FUNCIONAMENTO DO GERADOR SÍNCRONO

O princípio de funcionamento do gerador síncrono pode ser descrito através de três conceitos fundamentais, como a criação de um fluxo magnético no rotor, a criação de tensão induzida e a tensão terminal na armadura.

## <span id="page-22-2"></span>2.2.1 Criação de um fluxo no rotor

Os polos são constituídos de material ferromagnético de alta permeabilidade. Estes são envolvidos por fios de cobre, apresentando-se como bobinas, que são alimentadas por corrente contínua. Dessa forma, com base na *Lei de Ampère*, há a criação de um fluxo magnético em cada polo do rotor, que é direcionado para o estator por meio do material ferromagnético (CHAPMAN, 2013). Entre o rotor e o estator há um espaço denominado entreferro, onde o fluxo magnético passa de forma radial, conforme é mostrado na [Figura 8.](#page-23-0)

Figura 8: Caminho do fluxo magnético criado no rotor

<span id="page-23-0"></span>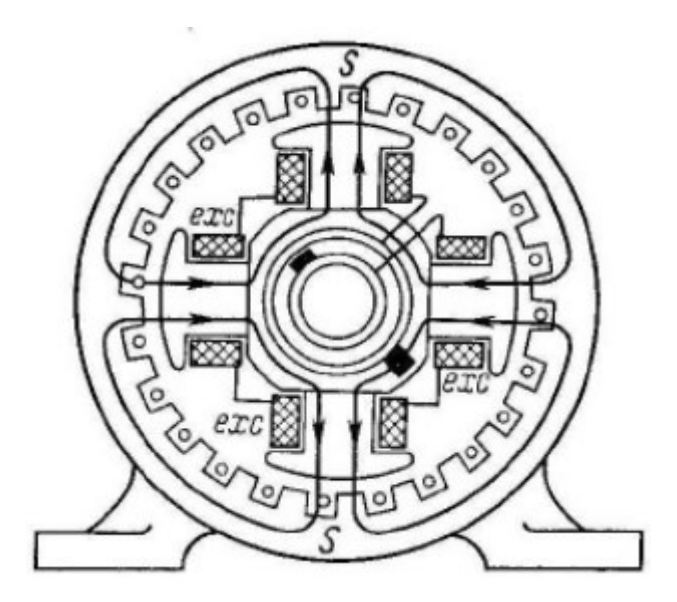

FONTE: Kundur (1994)

Como observado na [Figura 8,](#page-23-0) o fluxo magnético criado em cada polo separa-se por dois caminhos opostos na coroa do estator.

### <span id="page-23-1"></span>2.2.2 Criação de tensão induzida na armadura

O campo magnético criado no rotor do gerador induz tensões trifásicas nos enrolamentos do estator do gerador (CHAPMAN, 2013). Este fenômeno pode ser explicado pela *lei de Faraday*, que afirma que uma tensão será induzida se houver uma variação de fluxo magnético passando por uma espira de fio condutor. Assim:

$$
e_a = -N_a \cdot \frac{d\Phi}{dt} \tag{1}
$$

em que:

 $e_a$ = tensão induzida (V);

 $\Phi$  = fluxo magnético (Wb);

 $N_a$  = número de espiras;

 $t = tempo(s)$ .

Observa-se que há um sinal negativo nas fórmulas. Isto se deve ao fato de que a tensão induzida age de modo a, caso haja circulação de corrente, produzir um fluxo magnético que se opõe à variação do fluxo que o criou, como é explicado pela *lei de Lenz* (HALLIDAY, 2016). Tal fenômeno é observado na Figura 9.

Figura 9: Ilustração da Lei de Faraday.

<span id="page-24-0"></span>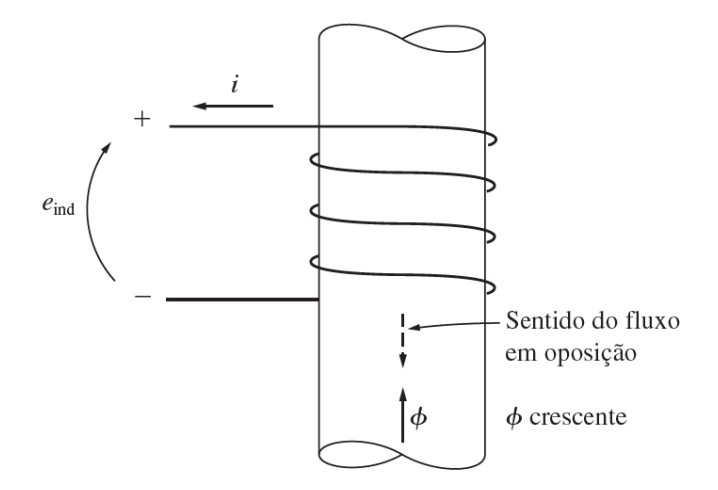

#### FONTE: CHAPMAN (2013)

Quando o rotor gira com velocidade constante, pode-se assumir que o fluxo visto pelas bobinas da armadura varia sinusoidalmente. Assim, a expressão do fluxo magnético Ф pode ser representada como a seguir:

$$
\phi(t) = \phi_r \cdot \cos(\omega_e t) \tag{2}
$$

sendo  $\phi_r$  o fluxo magnético produzido por polo do rotor e  $\omega_e$  a frequência angular elétrica. Desta forma, a tensão induzida em uma fase é dada por:

$$
e_a = N_a \cdot \phi_r \cdot \omega_e \cdot \text{sen}(\omega_e t) \tag{3}
$$

Como a frequência angular elétrica é 2.π.ƒ, pode-se escrever a equação do valor eficaz da tensão interna gerada em qualquer uma das fases:

$$
E_a = \sqrt{2} \cdot \pi \cdot N_a \cdot \phi_r \cdot f \tag{4}
$$

#### <span id="page-24-1"></span>2.2.3 Reação de Armadura e Tensão Terminal

A reação de armadura diz respeito ao campo magnético proveniente da circulação de corrente no estator. Este campo é então somado ao campo magnético do rotor  $B_R$ , gerando um campo magnético total  $B_{Liq}$ . Além disso, o campo magnético da armadura produz uma tensão  $E_{RA}$  nos enrolamentos do estator, que é somada a  $E_a$ , resultando, assim, numa tensão de saída  $V_{\phi}$  (CHAPMAN, 2013). Desta forma, a tensão resultante pode ser dada pela seguinte fórmula:

$$
\dot{V}_{\phi} = \dot{E}_a + \dot{E}_{RA} \tag{5}
$$

sendo a tensão de reação de armadura  $E_{RA}$  dada pela equação:

$$
\dot{E_{RA}} = -j \cdot X \cdot \dot{I_a} \tag{6}
$$

onde X representa uma constante de proporcionalidade e  $I_a$ , a corrente de armadura.

Este efeito é denominado de reação de armadura e é diferente entre os geradores de polos lisos e de polos salientes (CHAPMAN, 2013).

A tensão  $V_{\phi}$ , no entanto, não é igual à tensão induzida $E_a,$ devido à vários fatores, além da reação de armadura, como a autoindutância das bobinas da armadura e a resistência das bobinas da armadura. Estas tensões só serão iguais quando não há circulação de corrente de armadura na máquina.

Alguns dos fatores importantes que determinam a tensão de saída são a resistência *R<sup>a</sup>* do estator e a autoindutância das bobinas do estator, denominada *L<sup>a</sup>* e a sua respectiva reatância  $X_a$ . A autoindutância e a reação de armadura são representadas por reatâncias. Sendo assim, são combinadas em uma única reatância, chamada reatância síncrona Xs. Portanto, a equação final da tensão  $V_{\Phi}$  é:

$$
\dot{V}_{\phi} = \dot{E}_a - j \cdot X_s \cdot \dot{I}_a - R_a \cdot \dot{I}_a \tag{7}
$$

Sendo assim, o circuito equivalente completo de um gerador síncrono trifásico pode ser representado de acordo com a [Figura 10.](#page-26-0)

<span id="page-26-0"></span>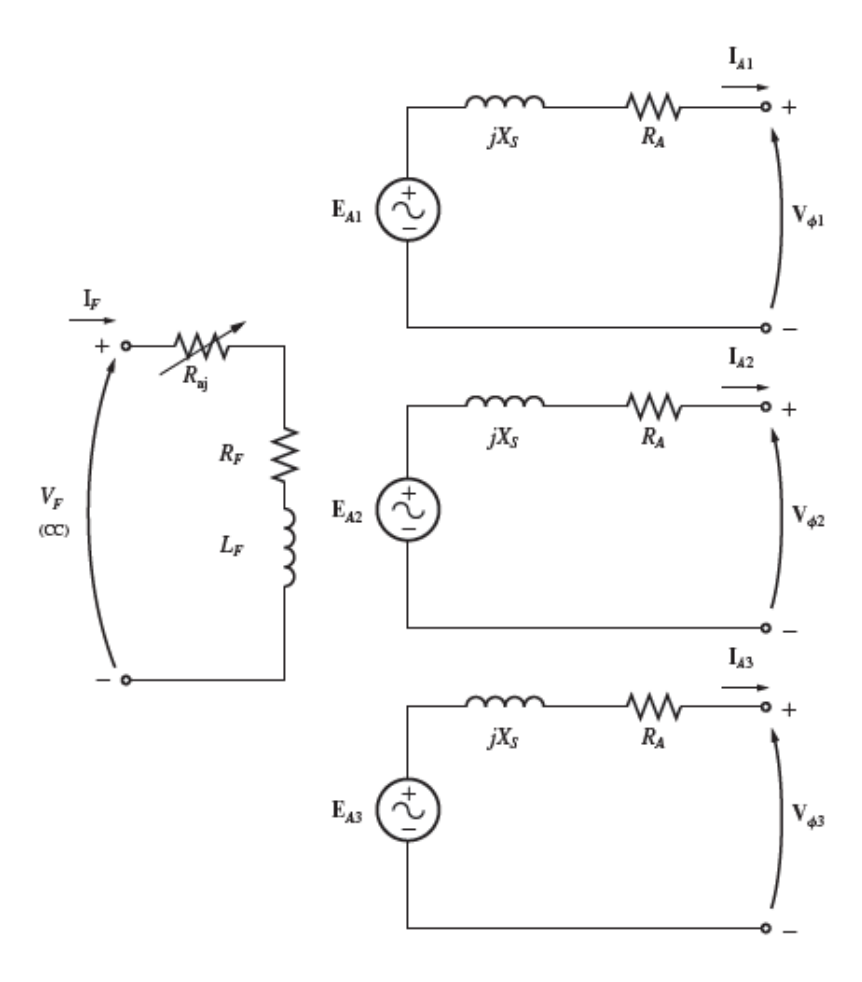

Figura 10: Circuito equivalente completo do gerador síncrono de polos lisos

FONTE: CHAPMAN (2013)

#### 2.2.3.1 Polos lisos

Para a análise das características dos geradores síncronos de polos lisos, ignora-se os efeitos devidos as saliências dos polos. Sendo assim, o circuito equivalente de um gerador síncrono com rotor cilíndrico pode ser representado conforme a [Figura 10.](#page-26-0) Da mesma forma, as expressões desenvolvidas no Capítulo [2.2.3](#page-24-1) é válida para os geradores com rotores cilíndricos.

#### 2.2.3.2 Polos salientes

Devido às características físicas dos geradores de polos salientes, a relutância do entreferro é diferente neste tipo de gerador. Sendo assim, considera-se dois eixos para cálculo do caminho de relutância, o eixo de quadratura e o eixo direto (E.D. e E.Q. na Figura 11). A relutância é maior ao longo do eixo de quadratura (entre dois polos), do que no direto (SEN, 2013). Na [Figura 11](#page-27-0) é mostrado a convenção utilizada para os eixos e a formação do campo magnético no gerador síncrono de polos salientes. Portanto, a reação de armadura não pode ser calculada conforme a equação (6), pois o ângulo da corrente de armadura, que depende da carga, influencia a tensão. Em outras palavras, a reatância  $X_s$  (considerada constante nos geradores de polos lisos) passa a ser função do ângulo da corrente de armadura. A solução adotada é decompor esta corrente (assim como suas respectivas quedas de tensão) em uma parcela alinhada ao eixo direto e outra alinhada ao eixo em quadratura, com reatâncias constantes.

#### Figura 11: Eixo direto (d) e eixo de quadratura (q)

<span id="page-27-0"></span>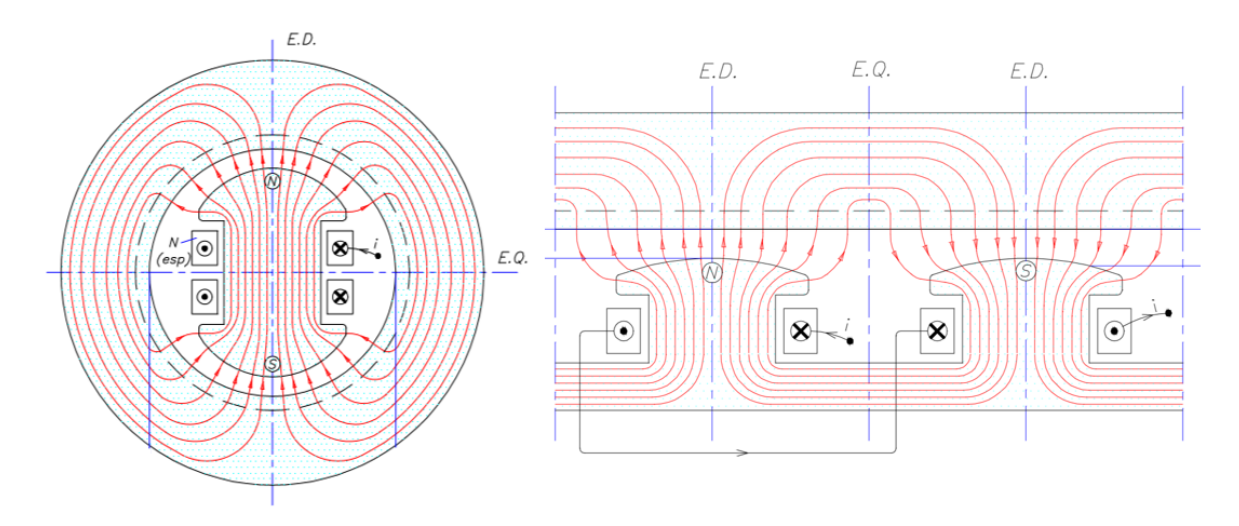

FONTE: Notas de aula máquinas I – PEA-3400, USP (2017)

Assim, as correntes  $I_d$  do eixo direto e  $I_q$  do eixo de quadratura produzem fluxos de reação da armadura ( $\phi_d$ ,  $\phi_q$ ) ao longo dos respectivos eixos. De acordo com Sen (2013), para cada uma das componentes de corrente  $I_d$  e  $I_q$  existe uma componente de queda de tensão nas reatâncias síncronas. As reatâncias  $X_d$  e  $X_q$  são respectivamente as reatâncias síncronas de eixo direto e em quadratura, onde  $X_d > X_q$ , pois a relutância ao longo do eixo q é maior do que ao longo do eixo d, devido ao maior entreferro ao longo do eixo q. Estas relutâncias, porém, não variam com o ângulo de carga.

O circuito equivalente utilizando as reatâncias de eixo direto e em quadratura pode ser visto na [Figura 12.](#page-28-0)

Figura 12: Circuito equivalente do gerador de polos salientes

<span id="page-28-0"></span>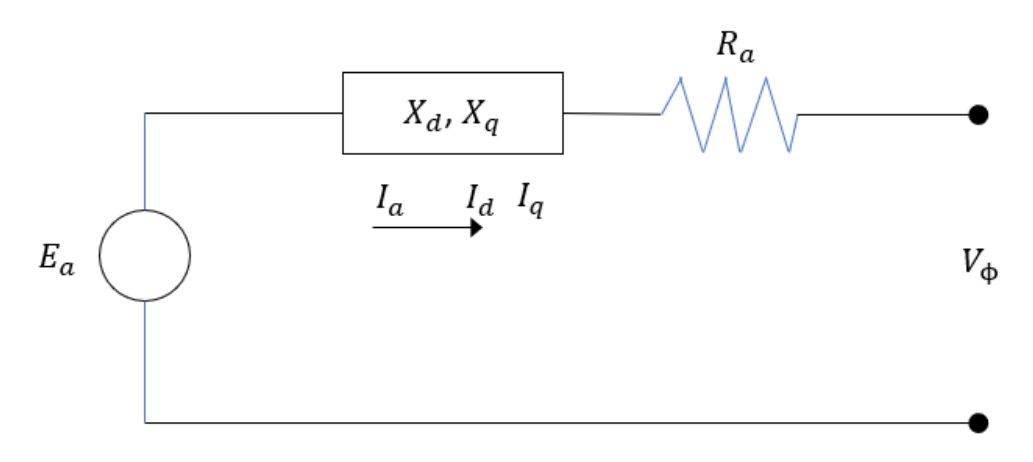

FONTE: Autoria própria (2020).

O diagrama fasorial do gerador de polos salientes para a máquina operando com um fator de potência em atraso pode ser visto na [Figura 13.](#page-28-1) O ângulo ψ é chamado de ângulo de fator de potência interno, que é o ângulo entre a tensão interna  $E_a$  e a corrente  $I_a$ . Através deste ângulo é possível obter as correntes  $I_d$  e  $I_q$  decompondo a corrente  $I_a$  numa parcela alinhada com  $E_a$  (eixo q) e uma parcela perpendicular a  $E_a$  (eixo d). Entretanto, o ângulo geralmente conhecido na máquina é Ø, que é o ângulo do fator de potência, entre  $V_{\phi}$  e  $I_a$ . Portanto, o ângulo δ deve ser conhecido para se obter as correntes  $I_d$  e  $I_q$  (SEN, 2013).

Figura 13: Diagrama fasorial de gerador de polos salientes

<span id="page-28-1"></span>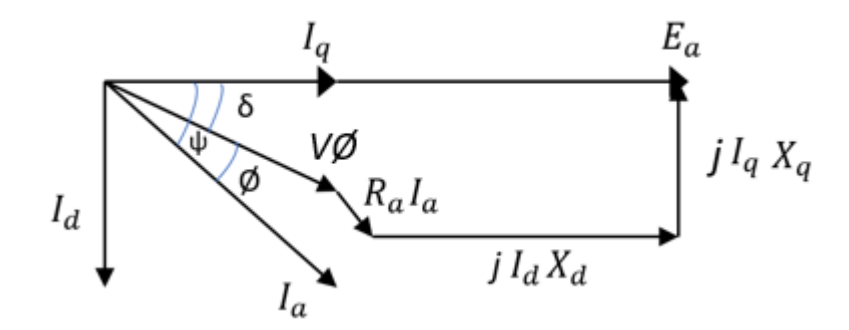

FONTE: Autoria própria (2020)

Sabendo-se que:

$$
\psi = \emptyset + \delta \tag{8}
$$

decompondo a corrente de armadura tem-se que:

$$
I_d = I_a \cdot \text{sen } \psi = I_a \cdot \text{sen}(\emptyset + \delta) \tag{9}
$$

$$
I_q = I_a \cdot \cos \psi = I_a \cdot \cos(\emptyset + \delta) \tag{10}
$$

$$
V_{\phi} \cdot \text{sen } \delta = I_q \cdot X_q = I_a \cdot X_q \cos(\emptyset + \delta) \tag{11}
$$

Na condição de gerador em (11), considera-se positivo para fator de potência indutivo e negativo para fator de potência capacitivo. Portanto, a equação final para determinar  $\delta$  é:

$$
\delta = \text{Arctg} \left( \frac{I_a \cdot X_q \cos \emptyset}{V_{\phi} + I_a \cdot X_q \sin \emptyset} \right) \tag{12}
$$

<span id="page-29-0"></span>Para o cálculo do  $V_{\emptyset}$ , pode-se redesenhar o diagrama da [Figura 13](#page-28-1) [Figura 14](#page-29-0) decompondo o  $V_{\emptyset}$  em suas componentes alinhadas ao eixo d e q, conforme a [Figura 14: Tensão V](#page-29-0) $\Phi$ [decomposta em Vd e Vq](#page-29-0)

Figura 14: Tensão V<sub>Φ</sub> decomposta em Vd e Vq

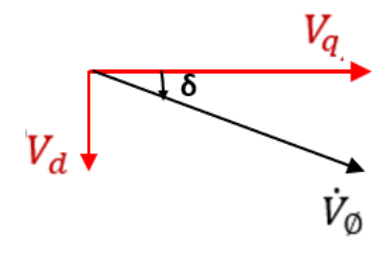

FONTE: Autoria própria (2020)

Analisando a [Figura 13](#page-28-1) e a [Figura 14,](#page-29-0) pode-se obter a equação de  $V_d$  e  $V_q$ :

$$
V_d = X_q \cdot I_q - R_a \cdot I_d \tag{13}
$$

$$
V_q = E_a - X_d \cdot I_d - R_a \cdot I_q \tag{14}
$$

Sendo assim, o  $V_{\emptyset}$  pode ser obtido pela equação a seguir:

$$
V_{\emptyset} = \sqrt{V_q^2 + V_d^2} \tag{15}
$$

## <span id="page-29-1"></span>2.3 SISTEMA DE EXCITAÇÃO

Os sistemas de excitação são uma parte importante do gerador síncrono, pois são responsáveis pela corrente de excitação do gerador. A [Figura 15](#page-30-0) mostra o diagrama de blocos com a configuração física de um sistema de excitação típico. Para manter a tensão de saída do gerador constante, utiliza-se o regulador de tensão, que tem por objetivo verificar constantemente a tensão de saída e fornecer corrente contínua diretamente nas escovas.

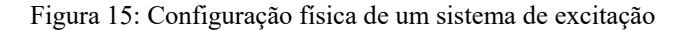

<span id="page-30-0"></span>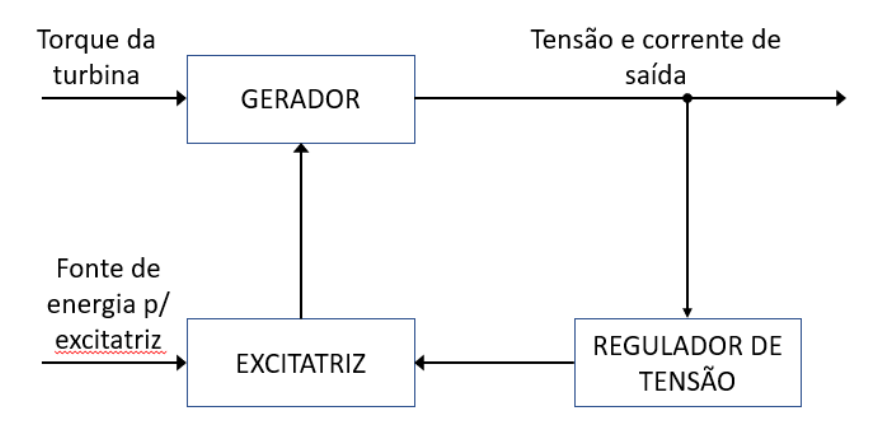

FONTE: Autoria própria (2020).

Um dos fatores que caracterizam os variados tipos de geradores síncronos é a sua forma de alimentação para a excitação da máquina. Logo, podem ser caracterizados como:

### <span id="page-30-2"></span>2.3.1 Excitação por escovas

Neste tipo de excitação, o campo do rotor é alimentado em corrente contínua através das escovas e anéis coletores. A tensão alternada, utilizada para a alimentação das cargas, é proveniente do estator. Na [Figura 16](#page-30-1) é esboçado este tipo de sistema de excitação.

<span id="page-30-1"></span>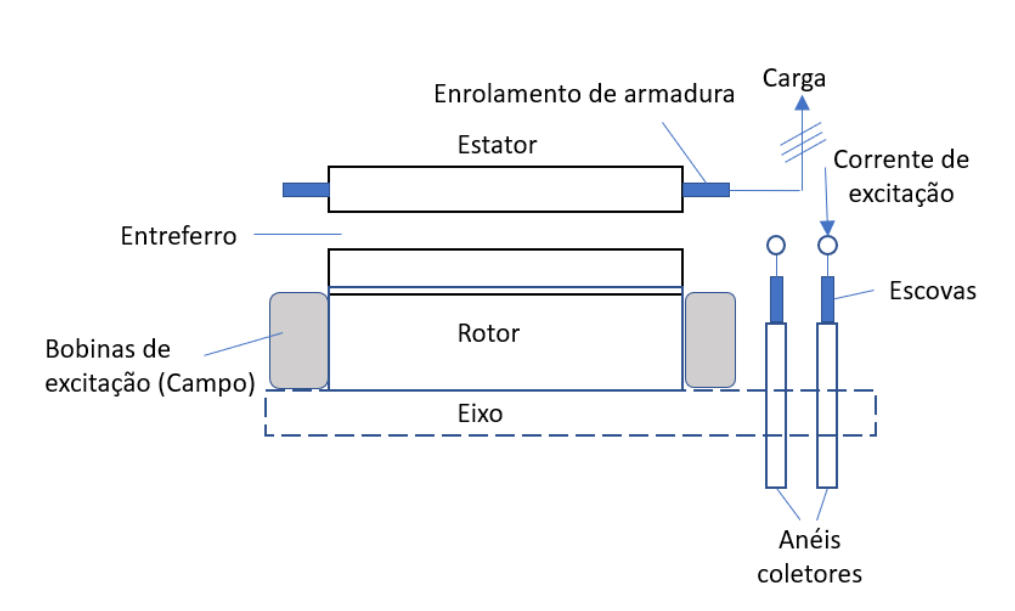

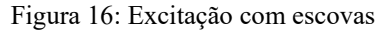

FONTE: Autoria própria (2020)

#### <span id="page-31-1"></span>2.3.2 Excitação sem escovas (*Brushless*)

Nos geradores com excitação *Brushless,* a corrente para alimentação do campo é obtida pela indução magnética, sem a utilização de escovas e anéis coletores. Neste caso, o gerador possui uma excitatriz principal, que pode ser caracterizada como um pequeno gerador CA com seu circuito de campo montado no estator e seu circuito de armadura montado no eixo do rotor. A roda de diodos, também montado no eixo do gerador, tem como função retificar a saída trifásica do gerador da excitatriz. Assim, a corrente contínua derivada deste circuito alimenta o circuito CC principal do campo (CHAPMAN, 2013). Para a manutenção da tensão de saída do gerador, é utilizado o regulador de tensão. Este tem por finalidade monitorar a tensão de armadura do gerador através da regulação da corrente do campo da excitatriz. O arranjo deste sistema de excitação é mostrado na [Figura 17.](#page-31-0)

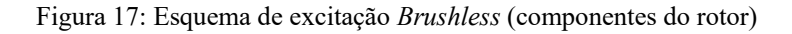

<span id="page-31-0"></span>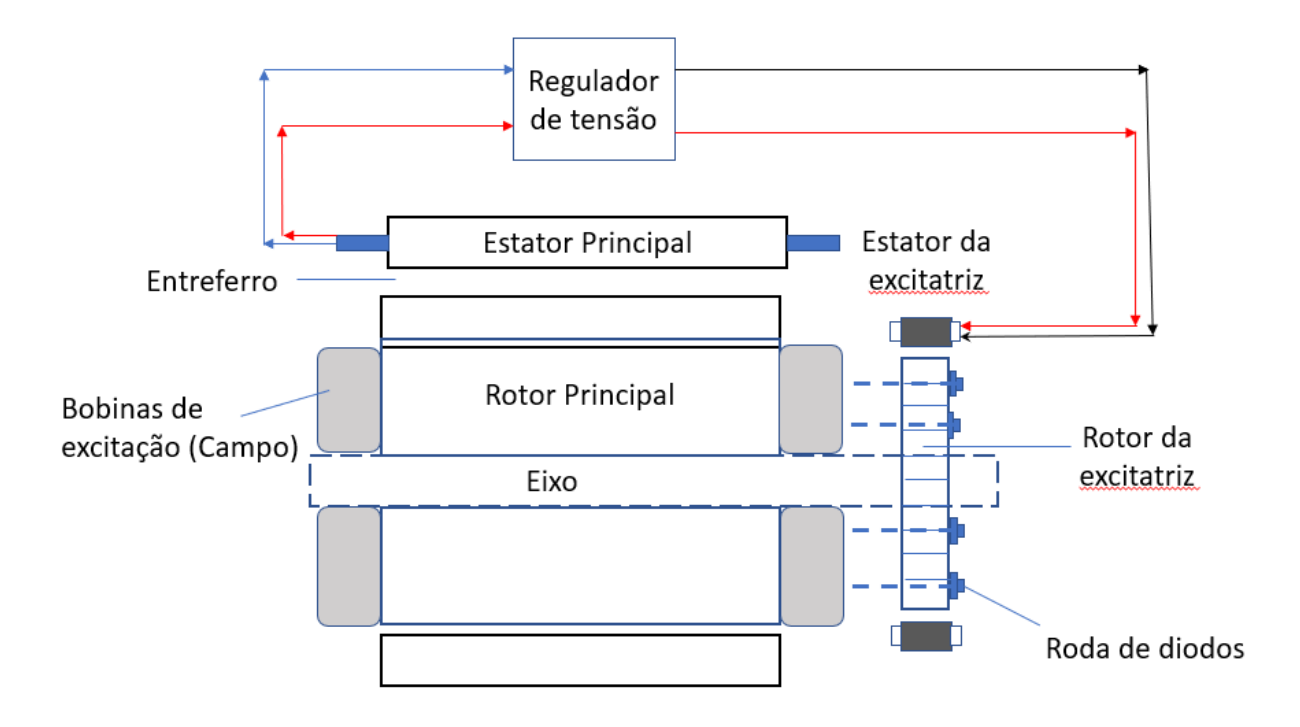

FONTE: Autoria própria (2020)

## <span id="page-32-1"></span>**3 OTIMIZAÇÃO**

Este capítulo tem como objetivo apresentar o conceito de otimização do gerador síncrono, abordando os algoritmos utilizados e o processo de otimização.

A otimização, de modo geral, tem o significado de ser "uma ação de produzir condições apropriadas para o melhor desenvolvimento de alguma coisa" (AURÉLIO, 2017). No caso da otimização de geradores síncronos, o processo pode ter como meta a melhoria do rendimento, a redução de custo ou da temperatura de operação por exemplo. Existem diferentes tipos de algoritmos que podem ser utilizados, dois deles serão abordados neste capítulo. A [Figura 18](#page-32-0) ilustra o funcionamento do processo de otimização.

Figura 18: Processo de otimização.

<span id="page-32-0"></span>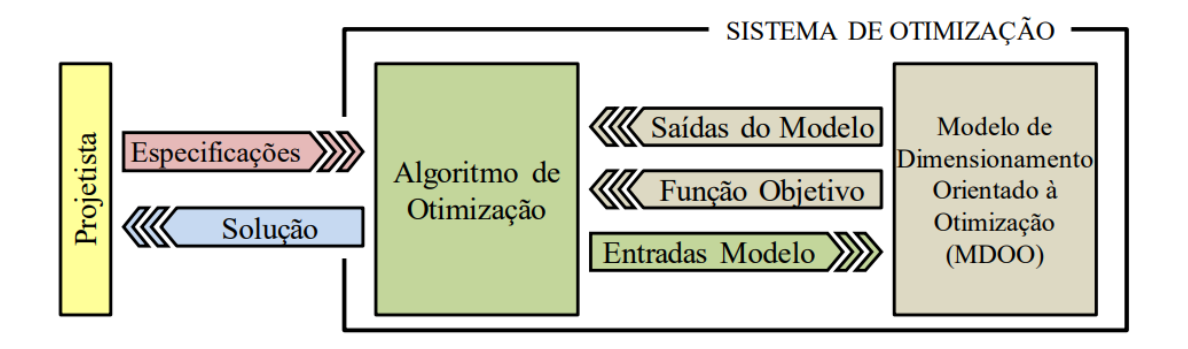

Fonte: (BAZZO, 2017)

O modelo de dimensionamento orientado a otimização, ilustrado na [Figura 18,](#page-32-0) é um sistema criado pelo projetista para o estudo de cada princípio de funcionamento a ser abordado na otimização do gerador, tal modelo tem por finalidade a análise de uma variável específica do projeto atual e seu impacto no gerador. No caso do modelo econômico, são calculados o volume, o custo de ferro e o custo de cobre usados no gerador, obtendo-se assim o custo total de materiais na máquina. Em seguida, o custo total de materiais é mandado para o algoritmo, que compara esse valor com as especificações dadas pelo projetista.

Por meio da [Figura 18](#page-32-0) é possível observar que após o projetista criar os modelos e o algoritmo, o sistema de otimização realiza os cálculos de maneira autônoma. Porém a figura humana ainda tem importância no processo, pois irá analisar a solução final e garantir que esteja adequada aos objetivos do projeto.

A função de otimização ou função objetivo é a equação ou conjunto de equações que descrevem o fenômeno a qual se quer otimizar, no caso por exemplo, de um projeto para aumento de rendimento do gerador síncrono, a equação do rendimento da máquina seria a função objetivo.

Com este *software* é possível validar os valores de densidade de fluxo magnético e tensão do gerador.

### <span id="page-33-0"></span>3.1 TIPOS DE ALGORITIMOS

No processo de otimização, a escolha do algoritmo a ser utilizado é muito importante, é ele quem comanda os modelos orientados a otimização, repassando as informações impostas pelo projetista, como por exemplo a densidade de corrente desejada nos condutores da máquina, e assim analisando as respostas do modelo de acordo com as restrições do gerador.

Existem dois grandes grupos principais de algoritmos para a utilização em otimização, o grupo dos algoritmos Estocásticos, e o grupo de algoritmos Determinísticos.

#### <span id="page-33-1"></span>3.1.1 Estocásticos

Muito se tem estudado sobre Otimização Estocástica. Sua aplicação em problemas eletromagnéticos complexos tem sido bem explorada e devidamente qualificada como de grande utilidade pela comunidade científica (ÁVILA, 2002).

Os métodos estocásticos têm como principal característica a busca pelo ótimo através de regras de probabilidade trabalhando de maneira "aleatória orientada". Tais métodos utilizam apenas as informações contidas na função de otimização, não requerendo informações sobre suas derivadas ou possíveis descontinuidades (ÁVILA, 2002).

Portanto, tais algoritmos podem gerar resultados diferentes ao final cada otimização, pois se baseiam em variáveis aleatórias.

#### <span id="page-33-2"></span>3.1.2 Determinísticos

Os algoritmos de otimização determinísticos são procedimentos iterativos que necessitam de valores iniciais de uma determinada variável, nesses procedimentos podem ser realizados com restrições ou de forma irrestrita, dependendo da aplicação (JAAN, 2005).

Os algoritmos determinísticos não utilizam da probabilidade para a otimização, portanto sempre apresentam o mesmo resultado quando as mesmas variáveis de entrada são usadas.

Porém, para a boa operação dos algoritmos determinísticos, é necessário que os valores de entrada, estejam relativamente próximos da realidade e do valor possível de saída, por exemplo, as dimensões de entrada do processo de otimização de um gerador devem ser relativamente próximas de valores comerciais já conhecidos em máquinas similares. Usando esses valores se reduz o risco do processo de otimização não convergir, ou seja, não encontrar solução matematicamente possível. Ou ainda evitando de convergir a um valor máximo ou mínimo local, limitando a capacidade do processo de otimização de encontrar o melhor resultado possível.

Além disso, os algoritmos determinísticos têm no seu processo de otimização o cálculo de derivadas, cruzando valores de entrada em relação aos valores obtidos na saída do processo, desse modo, na próxima iteração da otimização as entradas são alteradas pelo algoritmo para se buscar uma saída melhor. Este processo se repete até que o resultado da função objetivo seja o mínimo ou o máximo, ao mesmo tempo que todas as restrições são respeitadas.

#### <span id="page-34-1"></span>3.2 METODOLOGIA

Como foi escolhido um *software* de otimização que utiliza algoritmos determinísticos, são necessários valores iniciais para o projeto da máquina. Para isso, optou-se por fazer um préprojeto para a obtenção destes valores.

Para o pré-projeto, foi utilizado o *software* Excel para realizar os cálculos de variáveis elétricos e físicos da máquina.

Feito isso, foi realizada uma simulação por elementos finitos no *software* EFCAD, criado pelo GRUCAD – grupo de estudos da UFSC que atua na área de eletromagnetismo. A interface do programa é mostrada na [Figura 19.](#page-34-0)

<span id="page-34-0"></span>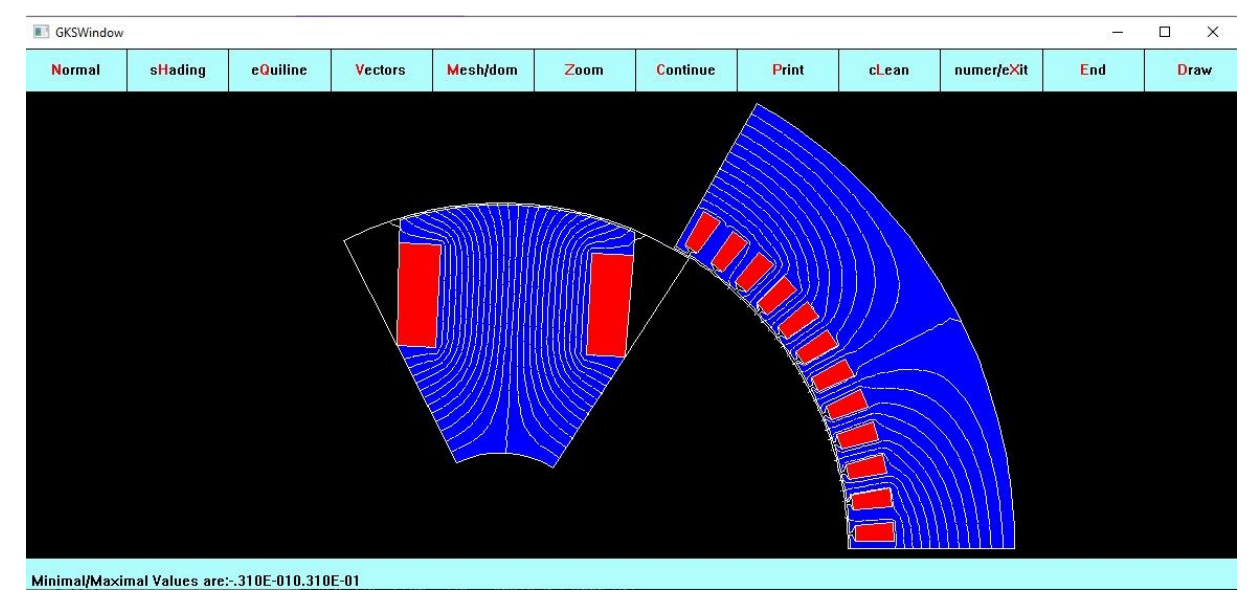

Figura 19: Interface do EFCAD

FONTE: Autoria própria (2020)

Caso os valores divirjam daqueles especificados anteriormente, são realizadas novas análises e alterações na planilha de cálculos. Feito isso, realiza-se novamente a validação.

Tendo os valores coerentes com os anteriormente especificados, é iniciado o processo de otimização. Para esta etapa é utilizado o *software* CADES e uma de suas interfaces pode ser observada na [Figura 20.](#page-35-0)

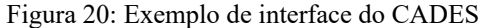

<span id="page-35-0"></span>

| $s$ <sup>m</sup> GS1 $\%$ <b>GS1</b> $\%$                                                                                                    |               |                     |                                                                                                    |       |       |            |
|----------------------------------------------------------------------------------------------------|---------------|---------------------|----------------------------------------------------------------------------------------------------|-------|-------|------------|
| E Settings:                                                                                                    |               |                     |                                                                                                    |       |       |            |
| $\begin{array}{ c c c }\hline \begin{array}{ c c }\hline \begin{array}{ c c $ |               |                     | $\begin{array}{ c c } \hline \textbf{L} & \textbf{0} & \textbf{0} \\ \hline \textbf{L} & \textbf{0} & \textbf{0} \\ \hline \textbf{L} & \textbf{0} & \textbf{0} \\ \hline \textbf{L} & \textbf{0} & \textbf{0} \\ \hline \textbf{L} & \textbf{0} & \textbf{0} \\ \hline \textbf{L} & \textbf{0} & \textbf{0} \\ \hline \textbf{L} & \textbf{0} & \textbf{0} \\ \hline \textbf{L} & \textbf{0} & \textbf{0} \\ \hline \textbf{L} & \textbf{0} &$ |       |       |            |
| Variable name                                                                                                    | Label<br>Unit | Value/Initial guess | Variable name                                                                                                    | Label | Unit  | Value<br>D |
| <b>B</b> E_Eletrico                                                                                                    |               | 0.0                 | Default group                                                                                                    |       |       |            |
| <b>E_Fatores</b>                                                                                                    | Fator         | 0.0                 | E Eletrico                                                                                                    |       |       |            |
| E_Mecanico                                                                                                    |               | 0.0                 | E_Fatores                                                                                                    |       | Fator |            |
| E-Economico                                                                                                    | R\$/Kg        | 0.0                 | E_Mecanico                                                                                                    |       |       |            |
| <b>B-R_Eletrico</b>                                                                                                    |               | 0.0                 | Economico                                                                                                    |       | R\$   |            |
| <b>B-R_Fatores</b>                                                                                                    | Fator         | 0.0                 | Erros Relotoo                                                                                                    |       |       |            |
| <b>E</b> -R_Mecanico                                                                                                    |               | 0.0                 | E R_Eletrico                                                                                                    |       |       |            |
|                                                                                                    |               |                     | <b>E</b> -R_Magnetico                                                                                                    |       | Wb    |            |
|                                                                                                    |               |                     | <b>E-R_Mecanico</b>                                                                                                    |       |       |            |
|                                                                                                    |               |                     | <b>E</b> -Relotoo                                                                                                    |       |       |            |
|                                                                                                    |               |                     |                                                                                                    |       |       |            |

FONTE: Autoria própria (2020)

A linguagem utilizada no CADES é o *sml,* conforme pode-se observar na [Figura 21.](#page-35-1)

Figura 21: Linguagem sml do CADES

<span id="page-35-1"></span>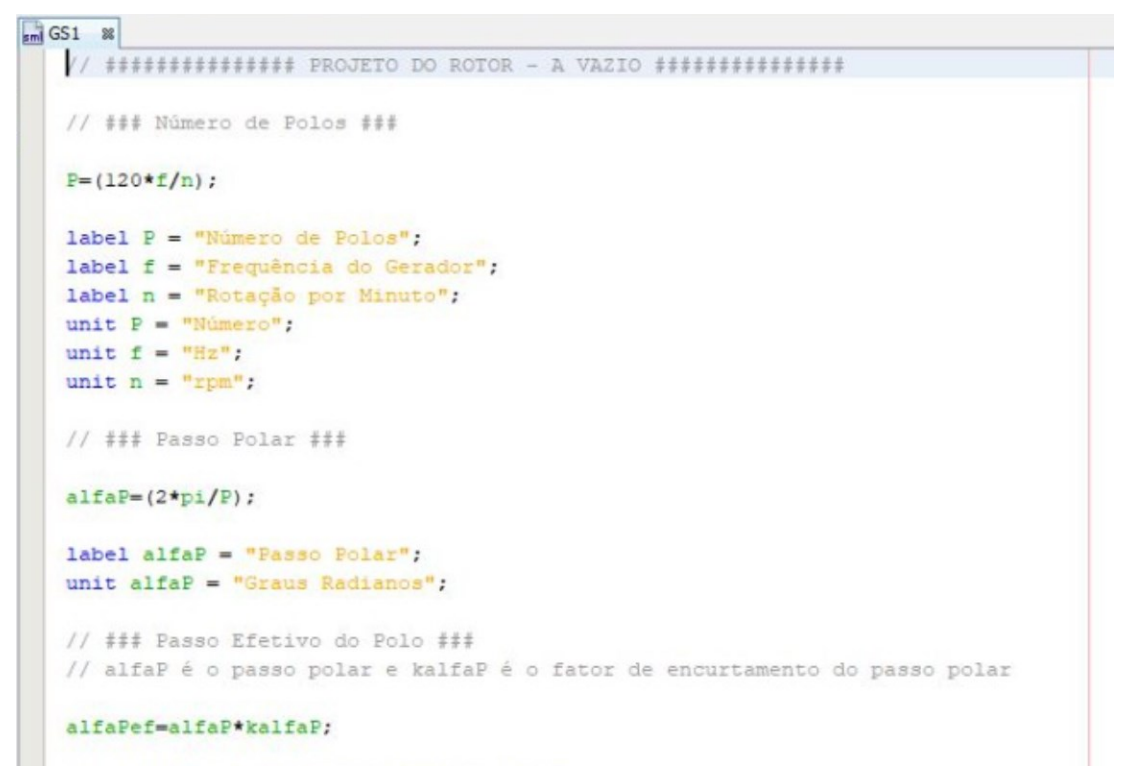

#### FONTE: Autoria própria (2020)

Através deste *software* é definido a precisão desejada para o projeto e também a quantidade máxima de iterações.
Nesta etapa é definido a função objetivo da otimização e algumas restrições de variáveis, utilizando os valores iniciais obtidos e validados no pré-projeto. O gerador obtido na otimização é novamente validado pelo EFCAD e, assim como no pré-projeto, estes passos se repetem até a obtenção de uma validação satisfatória, obtendo, assim, o projeto ótimo de gerador síncrono. A metodologia utilizada no projeto pode ser resumida no fluxograma abaixo:

<span id="page-36-0"></span>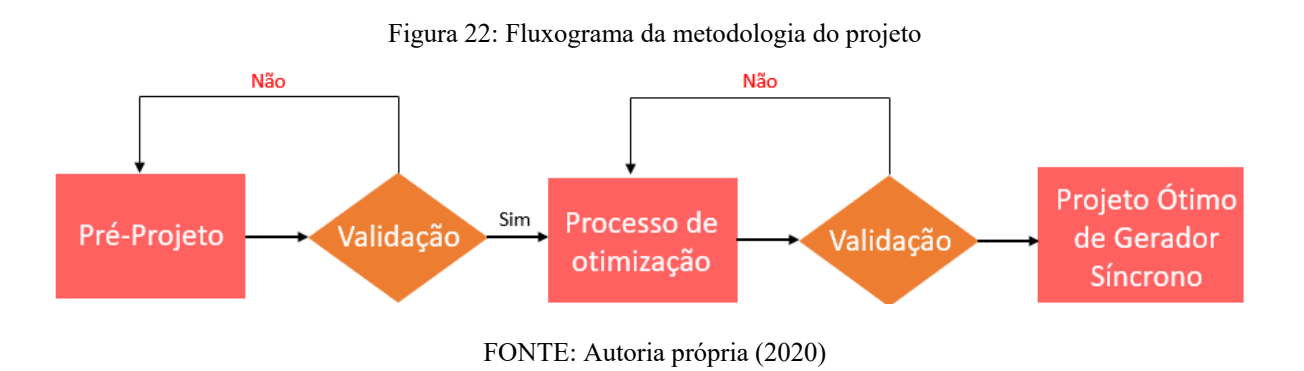

Portanto, conforme é observado na [Figura 22,](#page-36-0) o processo de otimização de um gerador síncrono é um processo iterativo até que seja obtido valores coerentes de projeto.

Neste capítulo está apresentada a elaboração do pré-projeto do gerador síncrono escolhido a vazio, em que este pré-projeto é o cálculo inicial dos parâmetros geométricos, elétricos e magnéticos do gerador, esses dados obtidos são usados posteriormente no processo de otimização do gerador.

### 4.1 PROCEDIMENTOS DE CÁLCULO

A elaboração do pré-projeto envolve o procedimento de cálculo das seguintes características do gerador:

- Geométricas;
- Elétricas;
- Magnéticas;

Ao longo do estudo deste trabalho foram elaborados um conjunto de fórmulas que descrevem o procedimento de cálculo, possibilitando obter os valores de projeto de todas as características citadas acima. O conjunto completo de fórmulas encontra-se no Apêndice A deste trabalho.

O procedimento adotado para o pré-projeto pode ser observado no fluxograma abaixo.

## 4.2 RESULTADOS DO PRÉ-PROJETO

De acordo com o procedimento de cálculo elaborado foram obtidos resultados para o gerador síncrono do pré-projeto. As especificações do pré-projeto podem ser observadas na [Tabela 2.](#page-38-0)

<span id="page-38-0"></span>

| Variável                     | Descrição                    | Unidade                 | Valor inicial  |  |  |
|------------------------------|------------------------------|-------------------------|----------------|--|--|
| V                            | Tensão de Fase               | $\overline{\mathsf{V}}$ | 220            |  |  |
| $F_p$                        | Fator de Potência            | Fator                   | 0,90           |  |  |
| $\overline{F}$               | Frequência do gerador        | Hz                      | 60             |  |  |
| $\boldsymbol{N}$             | Rotação                      | rpm                     | 1200           |  |  |
| $P_e$                        | Potência elétrica de saída   | W                       | 15000          |  |  |
| $\overline{P}$               | Número de polos              | número                  | 6              |  |  |
| LEF                          | Largura do Entreferro        | mm                      | $\overline{2}$ |  |  |
| $N_R$                        | Número de ranhuras           | número                  | 72             |  |  |
| $D_{Re}$                     | Diâmetro externo do rotor    | mm                      | 250            |  |  |
| $D_{E}$                      | Diâmetro externo do estator  | mm                      | 373,77         |  |  |
| $C_{ax}$                     | Comprimento axial da máquina | mm                      | 139,3          |  |  |
| EONITE, Antovia m'ana (2020) |                              |                         |                |  |  |

Tabela 2 - Especificações do pré-projeto

FONTE: Autoria própria (2020)

Na [Tabela 3](#page-39-0) estão contidos alguns dos parâmetros impostos do pré-projeto, ou seja, valores que restringem ou limitam algumas operações do gerador.

<span id="page-39-0"></span>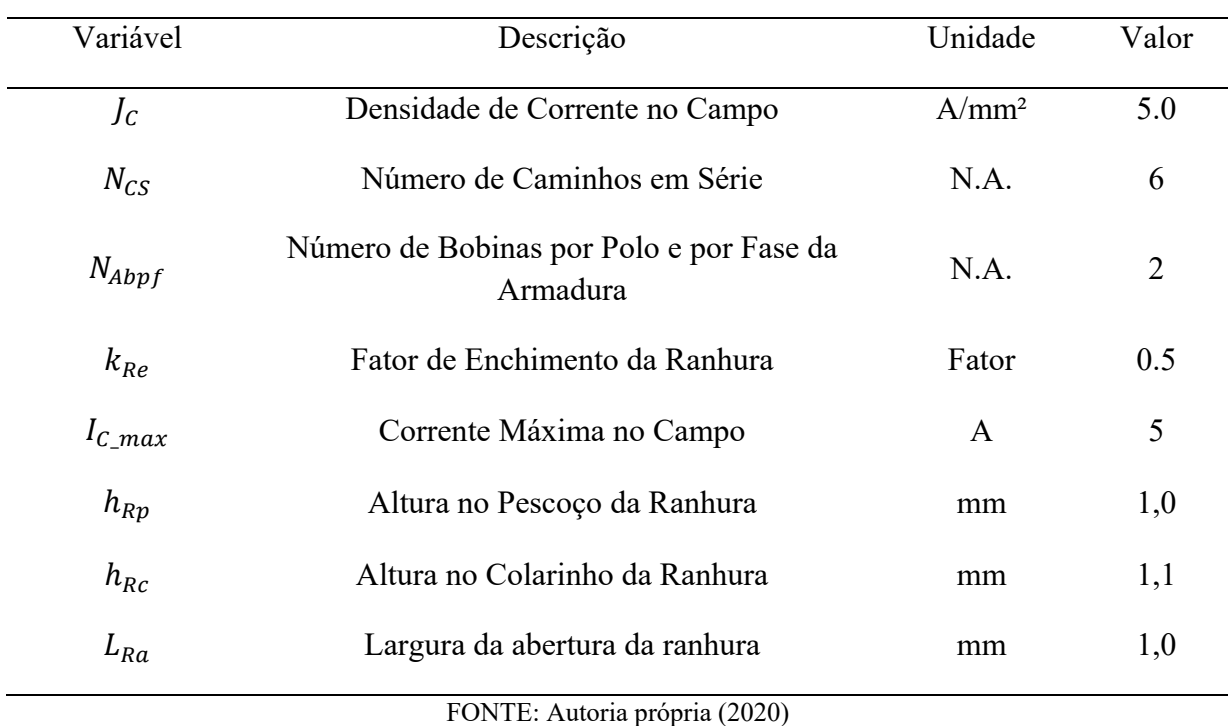

#### Tabela 3 - Tabela de Parâmetros Impostos

Após realizar os procedimentos de cálculo obteve-se diversos parâmetros elétricos, magnéticos, econômicos e dimensionais do gerador, entre eles foram selecionados os parâmetros mais expressivos, contidos na [Tabela 4.](#page-39-1)

<span id="page-39-1"></span>

| Variável | Descrição                             | Unidade | Valor    |  |  |  |
|----------|---------------------------------------|---------|----------|--|--|--|
| $P_E$    | Potência Elétrica de Saída            | W       | 14999,28 |  |  |  |
| $B_{pp}$ | Densidade de fluxo no pescoço do polo | T       | 1,148    |  |  |  |
| $D_{E}$  | Diâmetro Externo do Estator           | mm      | 373,775  |  |  |  |
| $C_{ax}$ | Comprimento Axial                     | mm      | 139,3    |  |  |  |
| CT       | <b>Custo Total</b>                    | R\$     | 1029,278 |  |  |  |
|          |                                       |         |          |  |  |  |

Tabela 4 – Principais parâmetros obtidos no pré-projeto

FONTE: Autoria própria (2020)

Após a validação dos valores obtidos no pré-projeto, tais valores foram utilizados no processo de otimização do gerador.

### 4.3 VALIDAÇÃO DO PRÉ-PROJETO

Para as validações do pré-projeto e do projeto ótimo foi utilizado o software EFCAD, o qual simula por meio de elementos finitos, condições internas do gerador em funcionamento, podendo ser visualizados parâmetros inerentes ao bom desempenho da máquina em regime, como por exemplo a saturação do ferro no interior de certas regiões do rotor ou estator (EFCAD, 2002).

Por meio do EFCAD é possível validar os valores de fluxo magnético, relutância, tensão, corrente e potência do gerador síncrono.

<span id="page-40-0"></span>A [Figura 23](#page-40-0) mostra a simulação de fluxo magnético no interior do gerador obtido no pré-projeto.

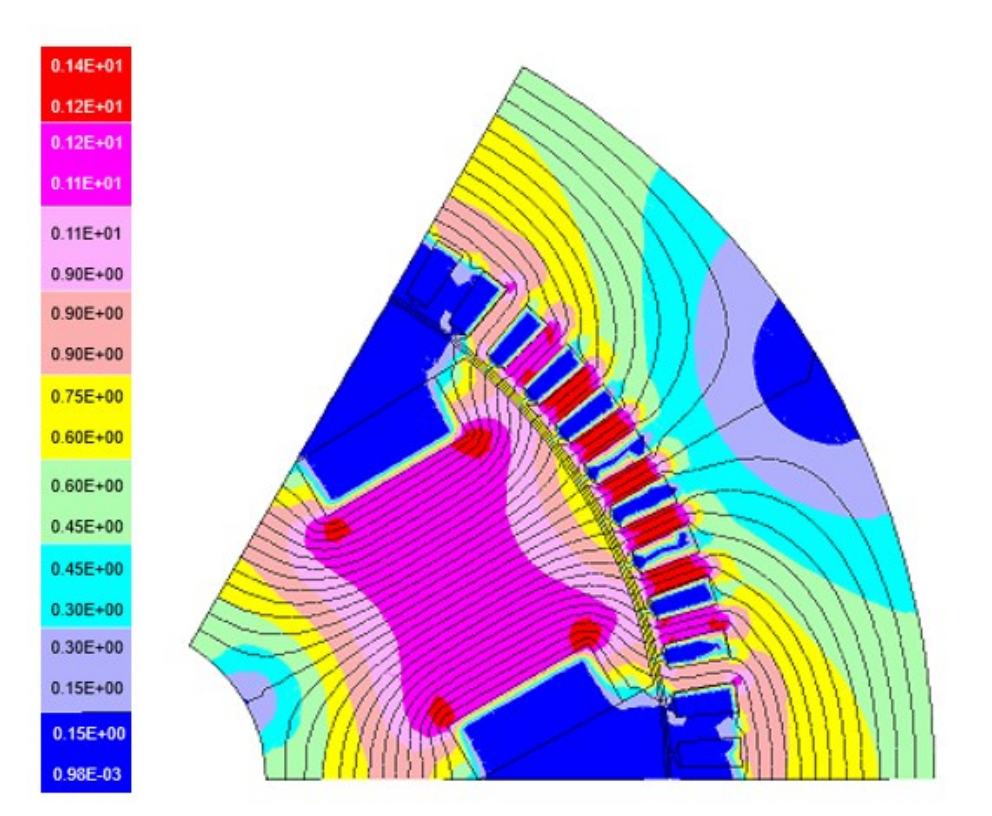

Figura 23: Fluxo magnético no interior do gerador do pré-projeto

FONTE: Autoria própria (2020)

Como pode-se observar pela [Figura 23,](#page-40-0) o valor encontrado de densidade de fluxo no pescoço do polo da máquina é próximo ao valor calculado e representado na [Tabela 5,](#page-42-0) podendo, assim, observar que os valores encontrados se aproximam dos valores esperados.

A [Figura 24](#page-41-0) ilustra a curva de tensão de fase-fase do gerador simulado através do software EFCAD, considerando o gerador a vazio. A curva da simulação é similar ao resultado esperado, sendo uma senoidal de valores próximos como ilustrado na [Tabela 5,](#page-42-0) validando assim esse parâmetro.

<span id="page-41-0"></span>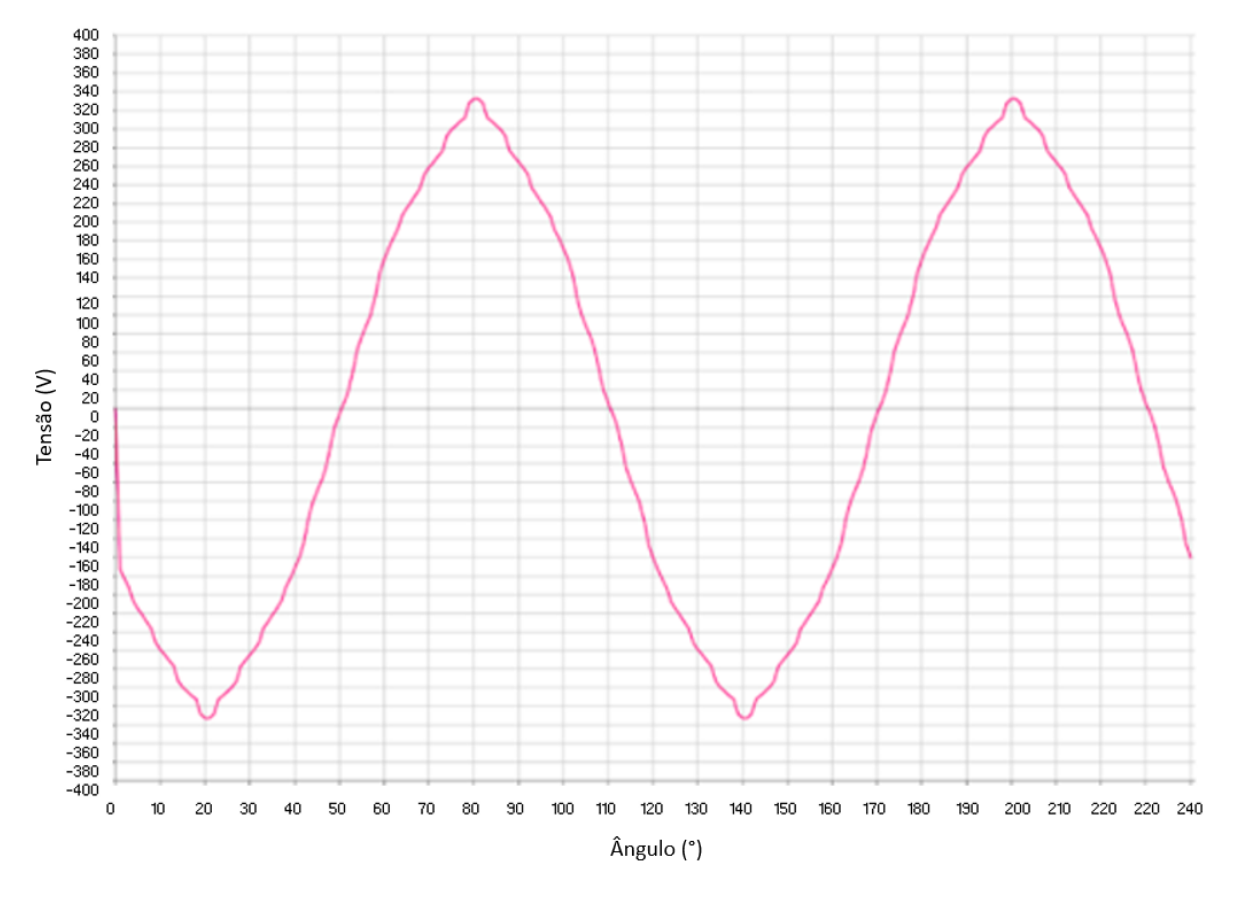

Figura 24: Curva de tensão fase-fase simulada no EFCAD

FONTE: Autoria própria (2020)

É possível observar que a tensão de pico encontrada pela simulação deu aproximadamente 330V, que é o valor esperado para o pré-projeto.

A [Figura 25,](#page-42-1) por sua vez, ilustra as componentes harmônicas obtidas por meio de simulação utilizando o *software* EFCAD.

<span id="page-42-1"></span>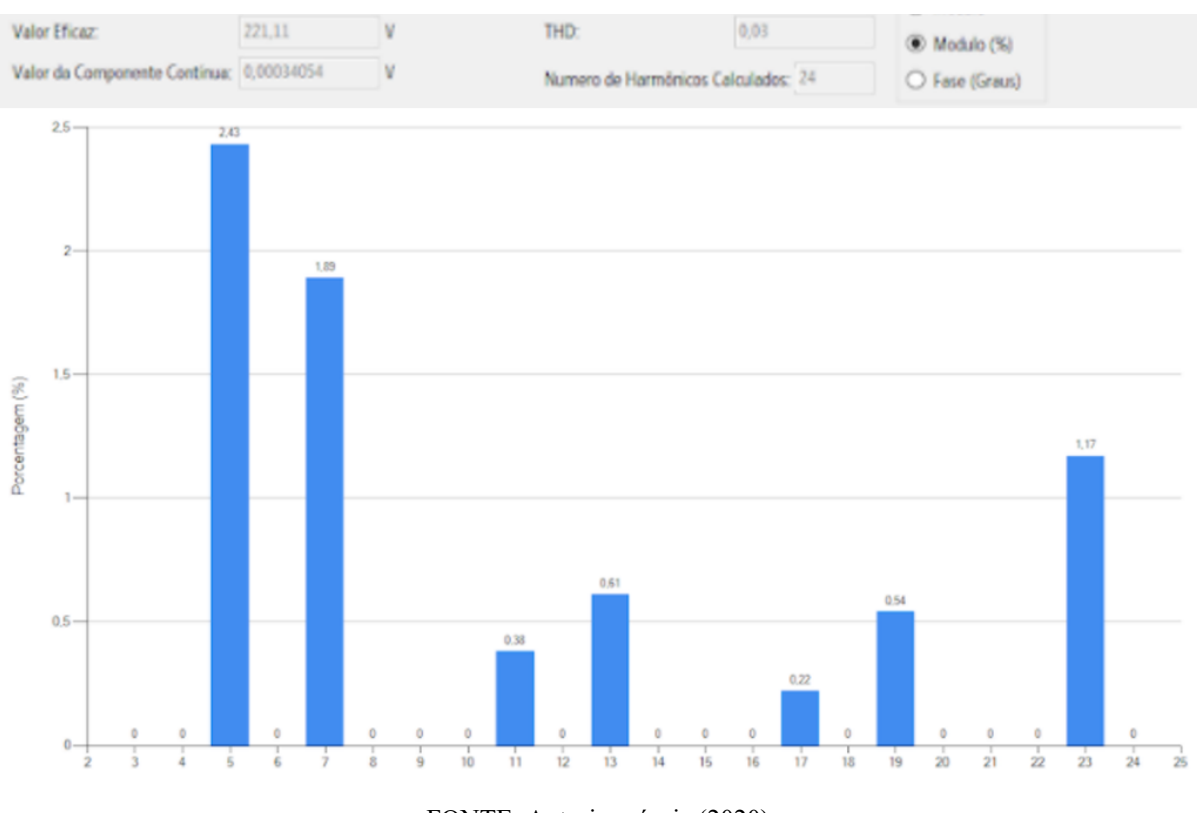

Figura 25: Harmônicos do pré-projeto simulados no EFCAD

FONTE: Autoria própria (2020)

A partir da análise dos valores obtidos no gráfico acima, é possível observar que a tensão eficaz é 221,11V como esperado. Além disso, como os valores da componente continua e da distorção harmônica total (THD) são baixos, comprova-se a simetria da curva de tensão.

A [Tabela 5](#page-42-0) a seguir mostra os valores obtidos no pré-projeto.

<span id="page-42-0"></span>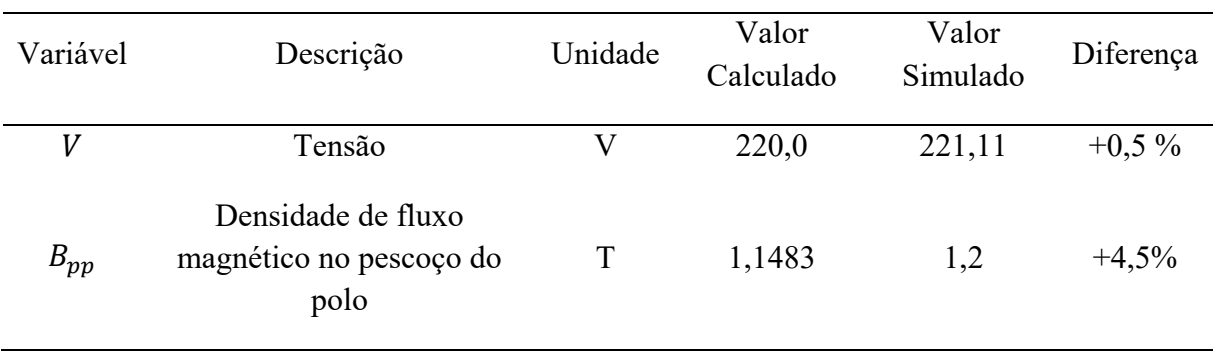

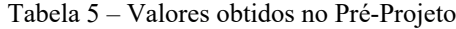

FONTE: Autoria própria (2020)

Observa-se que os valores simulados de tensão e densidade de fluxo magnético no pescoço do polo foram bem próximo dos valores calculados, validando, assim, o pré-projeto.

### 5 PROJETO ÓTIMO

Utilizando os dados obtidos no pré-projeto, é possível iniciar o processo de otimização do gerador. Após esse processo obteve-se um projeto ótimo do gerador síncrono a vazio.

### 5.1 PROCESSO DE OTIMIZAÇÃO

Para se realizar a otimização de um gerador síncrono com o software CADES (VESTA SYSTEM, 2020), são necessários:

- Valores iniciais obtidos no pré-projeto;
- Modelos orientados à otimização;
- Definição da função objetivo;
- Definição das variáveis que serão livres, restritas ou fixas com os respectivos valores e intervalos;

Os valores iniciais usados para o início do processo de otimização são os valores da [Tabela 4](#page-39-1) obtidos através do pré-projeto do gerador.

A função objetivo é o foco de dimensionamento a ser alcançado com o processo de otimização para o gerador síncrono trabalhado. Neste projeto, a função objetivo é a redução de custo, onde se deseja obter uma máquina de menor custo através da minimização do variável custo total.

A definição das variáveis livres, restritas ou fixas é feita pelo projetista de acordo com suas restrições de projeto, definindo os valores fixos e de intervalos, seus parâmetros impostos e a função objetivo.

O processo de otimização pode falhar caso o software identifique que, com o conjunto de variáveis e restrições escolhidas, é impossível se alcançar um resultado matematicamente possível, portanto nesse caso o projetista deverá reavaliar os valores das restrições impostas, auxiliando o software conseguir encontrar uma solução possível de acordo com a função objetivo escolhida.

## 5.2 CRIAÇÃO DE MODELOS ORIENTADOS À OTIMIZAÇÃO

Para a criação de cada modelo orientado à otimização foi necessário um estudo aprofundado, abordando separadamente cada área de análise envolvida no projeto do gerador, como por exemplo, o fluxo magnético no interior da máquina ou o custo de material envolvido para seu funcionamento.

Cada modelo criado utiliza ferramentas diferentes para seu estudo e funcionamento:

- No modelo magnético foi utilizado o *RelucTool*, ferramenta de modelagem de rede de relutâncias dentro do CADES, usado para análise do comportamento do fluxo magnético no interior da máquina;
- No modelo econômico foi elaborado um código na linguagem *sml* para o cálculo do volume de material ativo usado e seu custo;
- No modelo elétrico foram utilizados diagramas fasoriais para a análise da máquina e um código em linguagem *sml* para o cálculo de seus parâmetros. Este modelo considera apenas as componentes fundamentais das tensões, correntes e fluxos;
- No modelo geométrico foram utilizados códigos em *sml* dentro do CADES para o cálculo de cada parâmetro.

A linguagem *sml* utilizada no código é similar à linguagem utilizada em softwares como *MatLab*. Cada um dos modelos de otimização está apresentado a seguir.

Os trechos de código de modelos orientados à otimização criados estão no apêndice B deste trabalho.

### 5.2.1 Modelo magnético

Neste modelo são analisados e calculados os parâmetros magnéticos da máquina, tais como fluxo magnético, relutância do entreferro, relutância do ferro, fluxos de dispersão, etc.

Para a análise aprofundada no modelo magnético, foram elaboradas redes de relutâncias, que modelam e simulam o comportamento dos fluxos magnéticos no interior do gerador síncrono.

Na [Figura 26](#page-45-0) está representada a rede de relutâncias elaborada e utilizada nesta pesquisa:

Figura 26: Rede de relutâncias

<span id="page-45-0"></span>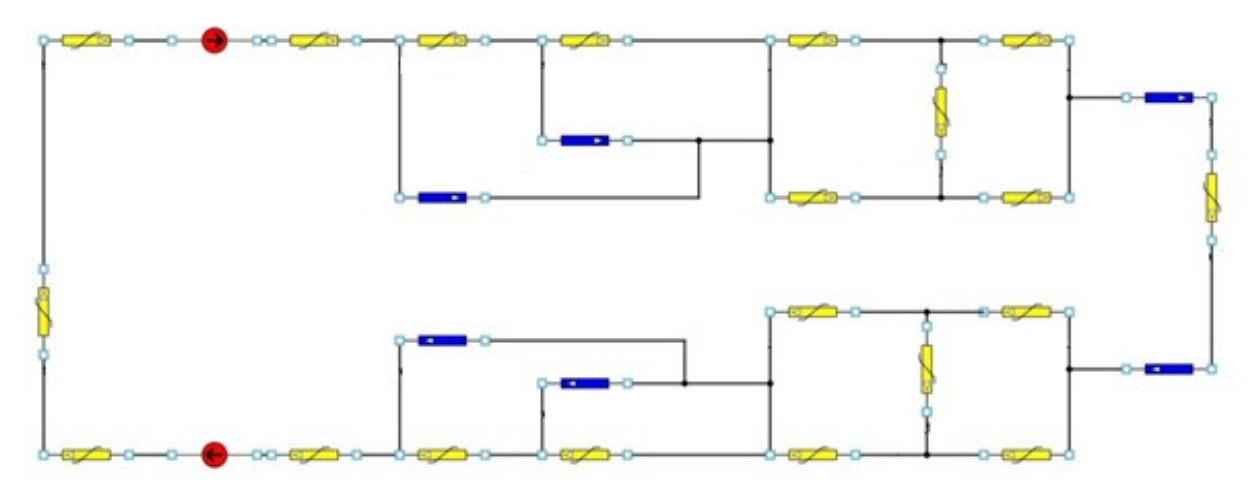

FONTE: Autoria própria (2020)

Os blocos em azul na [Figura 26](#page-45-0) representam os caminhos de relutâncias do gerador síncrono pelo qual o fluxo magnético atravessa o ar, os blocos em amarelo representam os caminhos de relutâncias do ferro do gerador, e por fim os blocos em vermelho representam o fluxo criado pelas bobinas do rotor no interior do gerador síncrono.

Para complementar a rede de relutâncias da [Figura 26,](#page-45-0) foi usado um trecho de código em *sml* para organizar e calcular outras variáveis envolvidas. Este código está presente no Apêndice B.1 deste trabalho.

#### 5.2.2 Modelo econômico

Neste modelo foram analisados a massa, volume e o custo de ferro e cobre usados no gerador. Para a criação do algoritmo do modelo econômico, foi necessário encontrar a massa total de cobre e ferro dos componentes físicos do gerador.

Todas as variáveis referentes à altura, comprimento, largura e diâmetro foram calculadas em milímetros, consequentemente todas as variáveis de área e volume foram calculadas em milímetros quadrados e milímetros cúbicos respectivamente. Todas as variáveis referentes a massa dos materiais têm suas unidades em quilogramas.

Para encontrar a massa total de cobre  $(M<sub>ct</sub>)$ , calcula-se o volume de cobre do campo  $(V_{cc})$  e da armadura  $(V_{Ac})$  do gerador. O cálculo de  $(V_{cc})$  é feito utilizando variáveis importantes dos componentes físicos do gerador, como a altura do pescoço do polo  $(h_{Pp})$ , largura complementar da sapata polar ( $L_{Ppc}$ ) e comprimento axial da máquina ( $C_{AX}$ ), além do fator de preenchimento do campo  $(K_{pe})$ , conforme a equação seguinte:

$$
V_{Cc} = h_{Pp} \cdot L_{Ppc} \cdot K_{pe} \cdot C_{AX} \cdot P \cdot 2 \tag{19}
$$

O cálculo do  $(V_{cc})$  é muito importante pois ele tem influência direta nas grandezas elétricas, como a corrente e tensão da máquina. Além disso, essa variável em conjunto com variáveis dimensionais, por exemplo a largura do pescoço do polo, determinam a saturação magnética do ferro na região do pescoço do polo.

Com os valores da área da ranhura  $(S_R)$  e o número de ranhuras  $(N_R)$ , é calculado o  $(V_{Ac})$ :

$$
V_{Ac} = S_R \cdot K_{RE} \cdot C_{AX} \cdot N_R \tag{20}
$$

É importante observar que para simplificar o cálculo de  $V_{Ac}$  e  $V_{Cc}$ , foram ignorados os volumes de cobre das cabeças das bobinas.

Com os valores de  $V_{cc}$  e  $V_{Ac}$  e também com a densidade do cobre  $(D_c)$ , cujo valor é 8,83 g/cm<sup>3</sup>, é calculada a massa total do cobre (em gramas) utilizado no projeto através da seguinte equação:

$$
M_{Ct} = \frac{V_{Ac} + V_{Cc}}{1000} \cdot D_C \tag{21}
$$

Seguindo a mesma lógica, encontra-se a massa total de ferro  $(M_{ft})$  do gerador através dos volumes de ferro do estator  $(V_{Af})$  e do rotor  $(V_{Cf})$ .

O cálculo do volume de ferro na armadura  $(V_{AF})$  foi feito subtraindo-se o volume referente ao rotor (polos + cobre de campo) e o volume total das ranhuras do estator (que equivale ao volume de cobre do estator) do volume externo da máquina.

Já o volume de ferro no rotor  $(V_{cf})$  é calculado através do somatório das componentes físicas do rotor da máquina, multiplicado pelo comprimento axial da máquina e pelo número de polos. Assim, obtém-se a equação a seguir:

$$
V_{Cf} = [L_{SP} \cdot h_{SP} + h_{Pp} \cdot L_{Pp} + \frac{Apt \cdot (L_{Pp} + L_{Ppc} \cdot 2)}{2}] \cdot C_{AX} \cdot P \tag{22}
$$

Calculado os volumes  $V_{Af}$ ,  $V_{Cf}$  e utilizando a densidade do ferro 7,87 g/cm<sup>3</sup>, calcula-se a massa total de ferro  $(M_{ft})$  do gerador através da equação 23:

47

$$
M_{ft} = \frac{V_{Cf} + V_{Af}}{1000} \cdot D_f \tag{23}
$$

sendo  $D_f$  a densidade do ferro e a massa  $M_{ft}$  dado em gramas.

Após a obtenção de  $M_{ct}$  e  $M_{ft}$ , são calculados os custos de cobre  $(C_C)$  e de ferro  $(C_F)$ do gerador. O primeiro é dado pela equação:

$$
C_C = \frac{M_{Ct}}{1000} \cdot Cc_{\perp} Kg \tag{24}
$$

Já o custo de ferro é dado por:

$$
C_F = \frac{Mft}{1000} \cdot Cf\_Kg \tag{25}
$$

Portanto, o custo total  $(C_T)$  em reais (R\$) é dado pela soma do custo de ferro e do custo de cobre, conforme a equação 26:

$$
C_T = C_C + C_F \tag{26}
$$

Este valor envolve apenas os materiais ativos da máquina, excluindo os materiais que compõem carcaça, rolamentos, mancal, etc.

É importante salientar que os custos do quilograma de cobre e ferro  $(Cc_K g e C_f_K g$ , respectivamente) foram obtidos através de consulta na internet. Sendo assim, estes valores podem ser atualizados conforme o mercado.

### 5.2.3 Modelo elétrico

Neste modelo são analisados e calculados os parâmetros elétricos da máquina de forma aprofundada, como por exemplo, tensão, corrente e potência do gerador.

Para o estudo e cálculo do modelo elétrico foram utilizados diagramas fasoriais como o representado na [Figura 27.](#page-48-0)

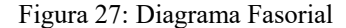

<span id="page-48-0"></span>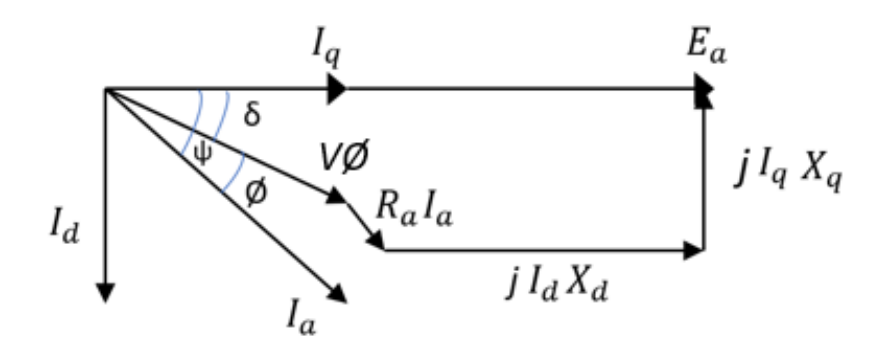

Fonte: Chapman (2013)

O cálculo da tensão induzida  $E_A$  foi feito para obter um valor de referência para calcular outras variáveis. Uma dessas variáveis é o número de espiras da armadura por fase  $(N_{At})$ , calculada com base na  $E_A$  desejada.

Para determinar a corrente admissível nos condutores de armadura  $(I_A)$ , foi calculada a área da ranhura  $(S_R)$  e, posteriormente, a área dos condutores de enrolamento de armadura  $(S_{Ac})$ , ou seja, a bitola do condutor de cobre. Assim, junto com a densidade de corrente da armadura  $(J_A)$ , é calculado o  $(I_A)$ :

$$
I_A = S_{Ac} \cdot J_A \tag{27}
$$

Com o valor de  $I_A$ , são calculadas as componentes de corrente no eixo direto  $I_d$  e no eixo de quadratura  $I_q$ , além da potência elétrica de saída da máquina (PE), dado pela equação 28:

$$
P_E = 3 \cdot I_A \cdot FP \cdot \frac{V_T}{\sqrt{3}} \tag{28}
$$

sendo  $V_T$  a tensão terminal da máquina. Neste modelo não foi considerada a reação de armadura.

#### 5.2.4 Modelo geométrico

Neste modelo são calculadas as dimensões de projeto do gerador síncrono, também está incluída a maior parte dos fatores de ajuste que auxiliam o processo de otimização do gerador.

Todas as dimensões de altura, comprimento, largura e diâmetro calculadas neste modelo têm suas unidades representadas em milímetros.

Tais fatores estabelecem relações de proporcionalidade entre duas ou mais dimensões do gerador síncrono.

Na [Figura 28,](#page-49-0) estão representadas todas as dimensões analisadas neste trabalho para o polo saliente, tais como a largura da sapata polar  $(L_{ps})$ , altura da sapata polar  $(H_{sp})$ , altura da seção reta da sapata polar  $(H_{SPsr})$ , altura do pescoço de polo  $(H_{Pp})$ , largura do pescoço do polo  $(L_{Pp})$  e a largura complementar da sapata polar  $(L_{Ppc})$ .

Figura 28: Dimensões do polo do gerador

<span id="page-49-0"></span>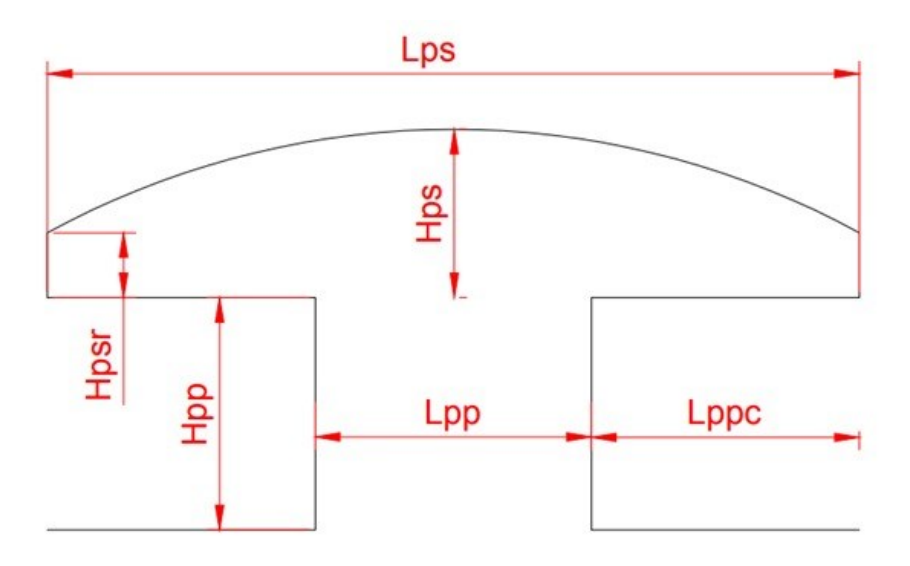

FONTE: Autoria própria (2018)

Na [Figura 29](#page-50-0) estão representadas todas as dimensões analisadas neste trabalho para a ranhura do estator.

Figura 29: Dimensões da ranhura do estator

<span id="page-50-0"></span>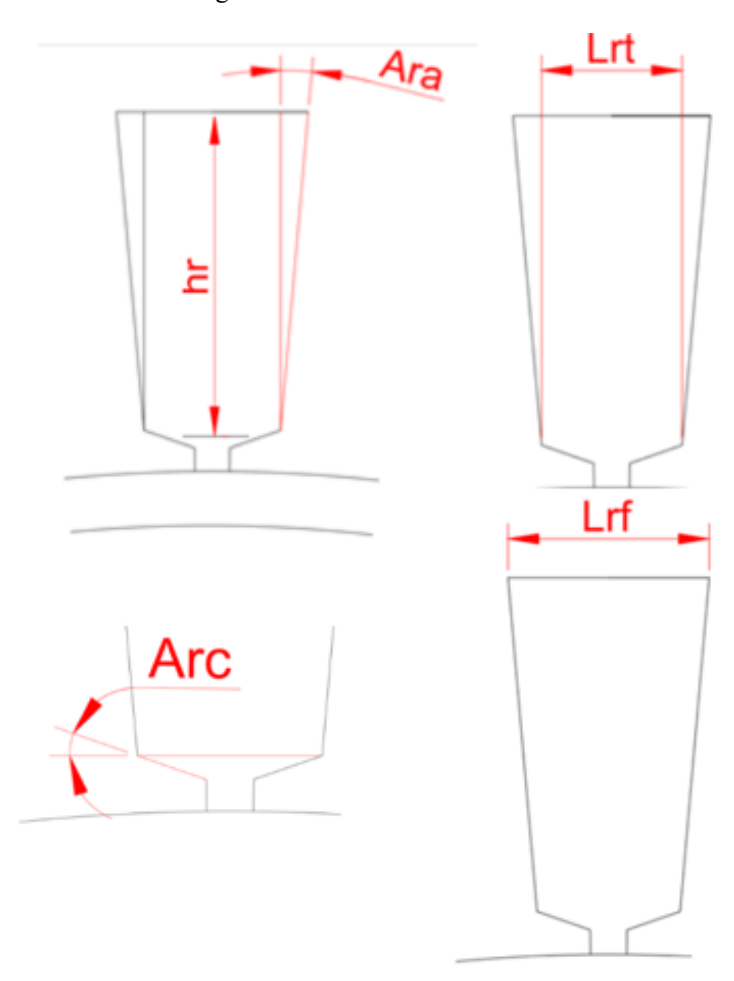

FONTE: Autoria própria (2018)

Assim, são representados o ângulo do colarinho da ranhura  $(A_{rc})$ , largura do fundo da ranhura ( $L_{rf}$ ), altura da ranhura ( $h_r$ ), ângulo de abertura da ranhura ( $A_{ra}$ ) e largura da ranhura no topo  $(L_{rt})$ .

As dimensões das partes internas e externas do estator são representadas conforme a [Figura 30:](#page-51-0)

Figura 30: Dimensões do estator da máquina

<span id="page-51-0"></span>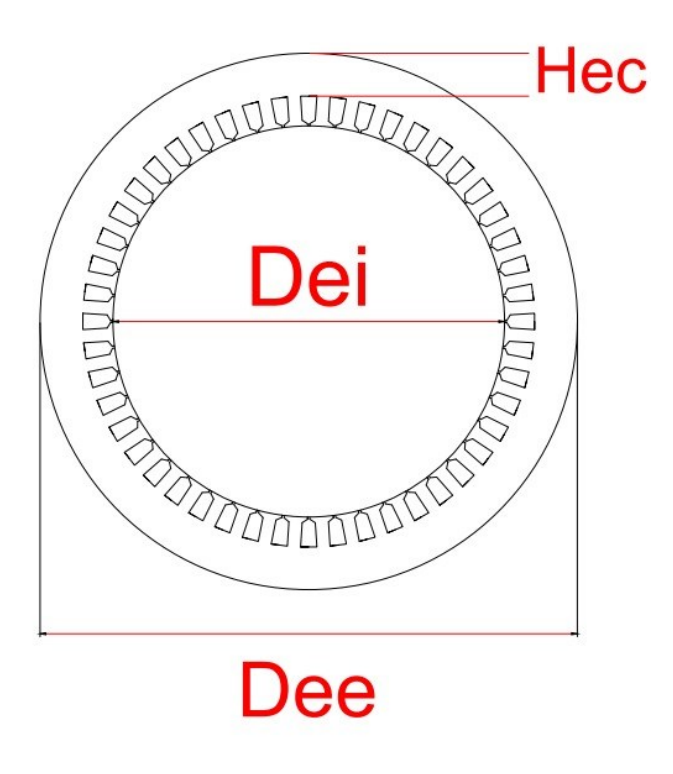

FONTE: Autoria própria (2018)

Os cálculos das dimensões dos componentes representadas nas [Figura 28,](#page-49-0) 29 e 30 estão presentes no Apêndice A.

## 5.3 PROJETO ÓTIMO OBTIDO E SEU RESULTADO

Após o processo de otimização foi obtido o projeto ótimo para a redução de custo que será detalhado neste trabalho.

Neste projeto a função objetivo escolhida foi a minimização da variável "Custo Total". Entende-se por custo total a soma do custo de cobre e de ferro usados para a construção do rotor e estator da máquina, desconsiderando assim custos para construção, de carcaça, ou demais componentes do gerador.

A [Tabela 6](#page-52-0) mostra as principais especificações do projeto.

<span id="page-52-0"></span>

| Descrição                  | Unidade | Valor inicial |
|----------------------------|---------|---------------|
| Tensão de Fase             | V       | 220           |
| Fator de Potência          | Fator   | 0,90          |
| Frequência do gerador      | Hz      | 60            |
| Largura do Entreferro      | mm      | 2             |
| Rotação                    | rpm     | 1200          |
| Potência elétrica de saída | W       | 15000         |
|                            |         |               |

Tabela 6: Especificações do projeto ótimo de menor custo

No processo de otimização deve-se orientar as variáveis que serão livres ou restritas, e dentre as restrições, qual tipo de restrição a variável será condicionada. A grande maioria das variáveis são livres no processo de otimização.

A [Tabela 7](#page-52-1) mostra as varáveis mais importantes com restrições impostas no processo de otimização, sendo essas restrições como intervalos, valores fixos para o projeto, e a função objetivo de minimizar o custo total.

<span id="page-52-1"></span>

| Variável   | Descrição              | Unidade | Valor          | Tipo de   | Valor  | Valor          |
|------------|------------------------|---------|----------------|-----------|--------|----------------|
|            |                        |         | inicial        | restrição | mínimo | máximo         |
| CAX        | Comprimento Axial da   | mm      | 139,3          | Intervalo | 80     | 300            |
|            | Máquina                |         |                |           |        |                |
| <b>DRe</b> | Diâmetro Externo do    |         | 250,0          | Intervalo | 150    | 300            |
|            | Rotor                  | mm      |                |           |        |                |
| <b>LEF</b> | Largura do Entreferro  | mm      | $\overline{2}$ | Fixo      |        |                |
| <b>LRa</b> | Largura da Abertura da | mm      | 1              | Intervalo | 0,5    | $\overline{4}$ |
|            | Ranhura                |         |                |           |        |                |
| hRc        | Altura do Colarinho da | mm      | 1,1            | Intervalo |        |                |
|            | Ranhura                |         |                |           | 0,5    | $\overline{4}$ |
|            |                        |         |                |           |        |                |
| hRp        | Altura do Pescoço da   | mm      | 1              | Intervalo | 0.5    | 4              |
|            | Ranhura                |         |                |           |        |                |

Tabela 7: Restrições impostas mais importantes às variáveis

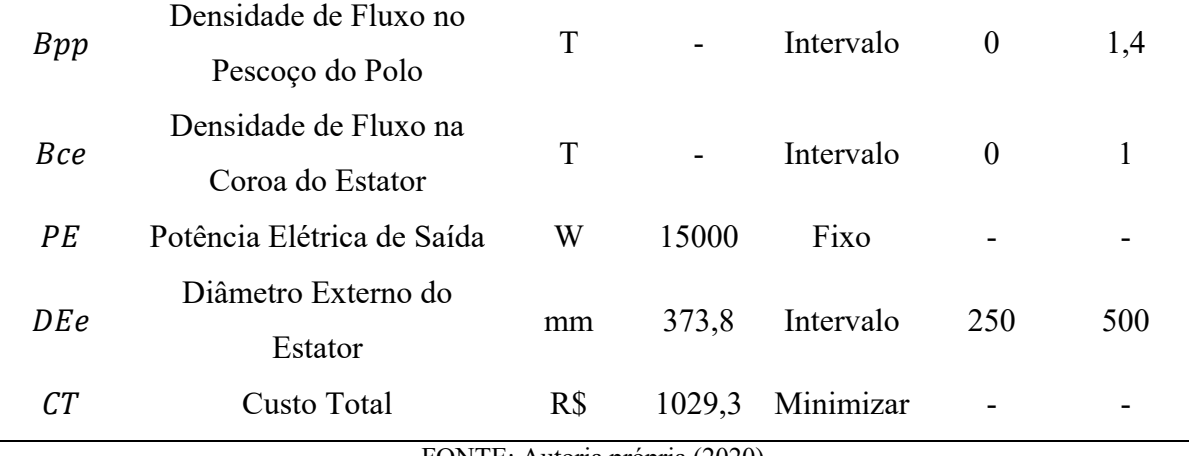

FONTE: Autoria própria (2020)

A [Tabela 8](#page-53-0) contém os principais resultados obtidos após o processo de otimização deste projeto, em comparação com os valores de pré-projeto.

| Variável | Descrição                                | Unidade                   | Valores Pré-<br>Projeto | Valores Projeto<br>de redução de<br>custos | Diferença<br>percentual |
|----------|------------------------------------------|---------------------------|-------------------------|--------------------------------------------|-------------------------|
| $I_a$    | Corrente de Armadura                     | $\mathbf{A}$              | 43,7                    | 43,7                                       | > 0,1%                  |
| $P_e$    | Potência Elétrica de<br>Saída Estimada   | W                         | 14999,3                 | 15000                                      | $+0,5%$                 |
| $V_T$    | Tensão                                   | $\boldsymbol{\mathrm{V}}$ | 221,1                   | 216,8                                      | $-1,9%$                 |
| $D_{ee}$ | Diâmetro Externo do<br>Estator           | mm                        | 373,8                   | 318,0                                      | $-14,9%$                |
| $C_{ax}$ | Comprimento Axial                        | mm                        | 139,3                   | 80                                         | $-42,6%$                |
| $B_{pp}$ | Densidade de fluxo no<br>pescoço do polo | T                         | 1,1                     | 1,4                                        | $+21,9%$                |
| $M_{ct}$ | Massa Total de Cobre                     | kg                        | 11,1                    | 8,9                                        | $-19,5%$                |
| $M_{ft}$ | Massa Total de Ferro                     | kg                        | 107,8                   | 38,9                                       | $-63,9%$                |
| $M_t$    | Massa Total                              | kg                        | 118,9                   | 47,8                                       | $-59,8%$                |
| $C_c$    | Custo de Cobre                           | $R\$                      | 166,6                   | 134,1                                      | $-19,5%$                |
| $C_f$    | Custo de Ferro                           | R\$                       | 862,7                   | 311,2                                      | $-77,2%$                |
| $C_t$    | Custo Total                              | R\$                       | 1029,3                  | 445,3                                      | $-56,7%$                |

Tabela 8: Resultados comparativos do projeto ótimo de menor custo com o pré-projeto

<span id="page-53-0"></span>Ĺ,

FONTE: Autoria própria (2020)

[A Tabela 8](#page-53-0) contém resultados expressivos do processo de otimização em relação ao préprojeto, entre eles podemos citar:

- A redução do comprimento axial da máquina em 42,6%;
- A redução da massa total em 59,8%;
- O aumento da densidade de fluxo no pescoço do polo em 21,9%.

A redução do comprimento da máquina e de sua massa estão relacionados à função objetivo escolhida para esta otimização: a redução de custo. Porém para que o gerador continue atendendo as especificações de projeto, como a potência e tensão desejadas pelo projetista, o processo de otimização aumentou a densidade de fluxo no pescoço do polo. Essa variação entre as dimensões físicas e a saturação de fluxo magnético da máquina que possibilitou a redução de custo de materiais ativos no gerador sem comprometer as especificações de projeto.

Para a validação do projeto ótimo é necessária a análise das curvas de tensão, corrente e potência do gerador conforme apresentadas a seguir.

A [Figura 31](#page-55-0)[Figura 23](#page-40-0) mostra a simulação de fluxo magnético no interior do gerador obtido no pré-projeto.

<span id="page-55-0"></span>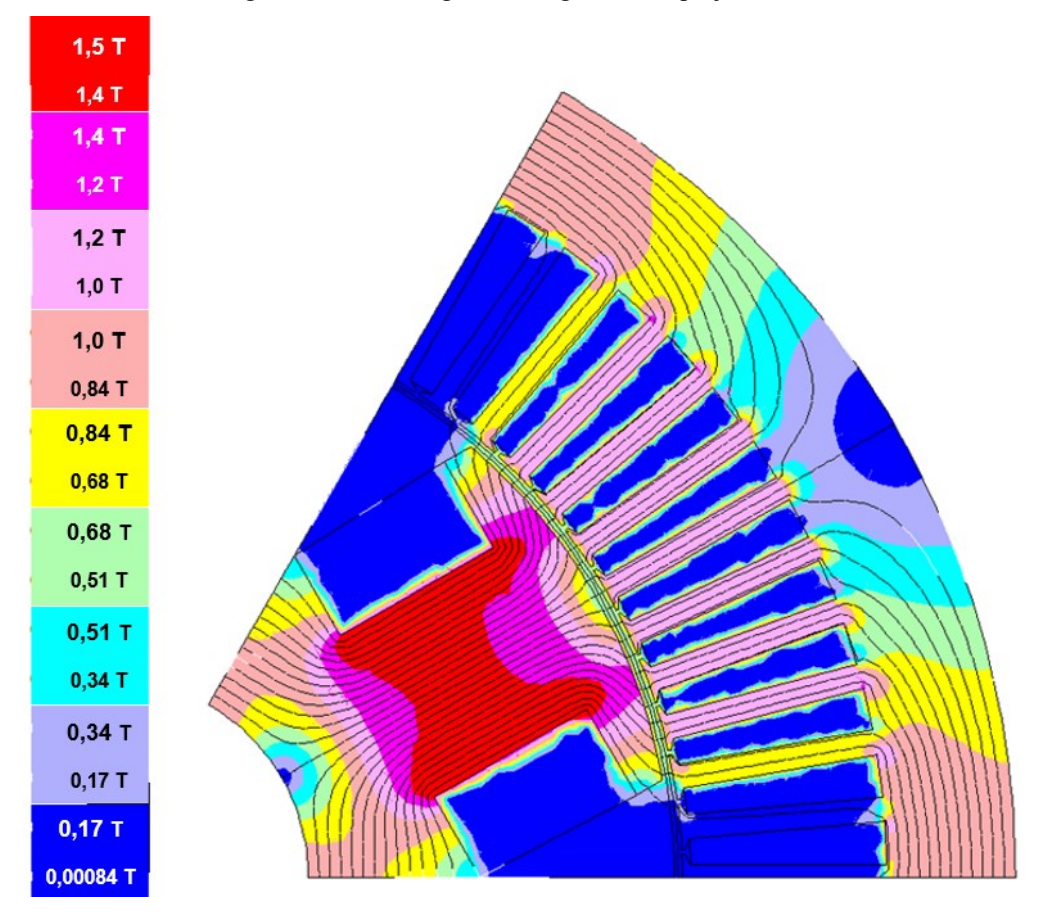

Figura 31: Fluxo magnético no gerador do projeto ótimo

FONTE: Autoria própria (2020)

É possível observar que a densidade do fluxo magnético no pescoço do polo no gerador do projeto ótimo é maior que a densidade no pré-projeto (1,44 T e 1,148 T, respectivamente), indicando a maior saturação do ferro para atender as especificações do projeto. Nas ranhuras, por sua vez, a simulação apresentou um valor de densidade de fluxo magnético menor quando comparado com o estator do pré-projeto, resultado da mudança das dimensões da ranhura e da saturação do pescoço do polo.

A [Figura 32](#page-56-0) ilustra a curva de tensão de fase obtida no projeto ótimo. Nela é possível observar que o formato de senóide e sua tensão de pico de aproximadamente 320 V são compatíveis com os resultados esperados para o gerador otimizado.

<span id="page-56-0"></span>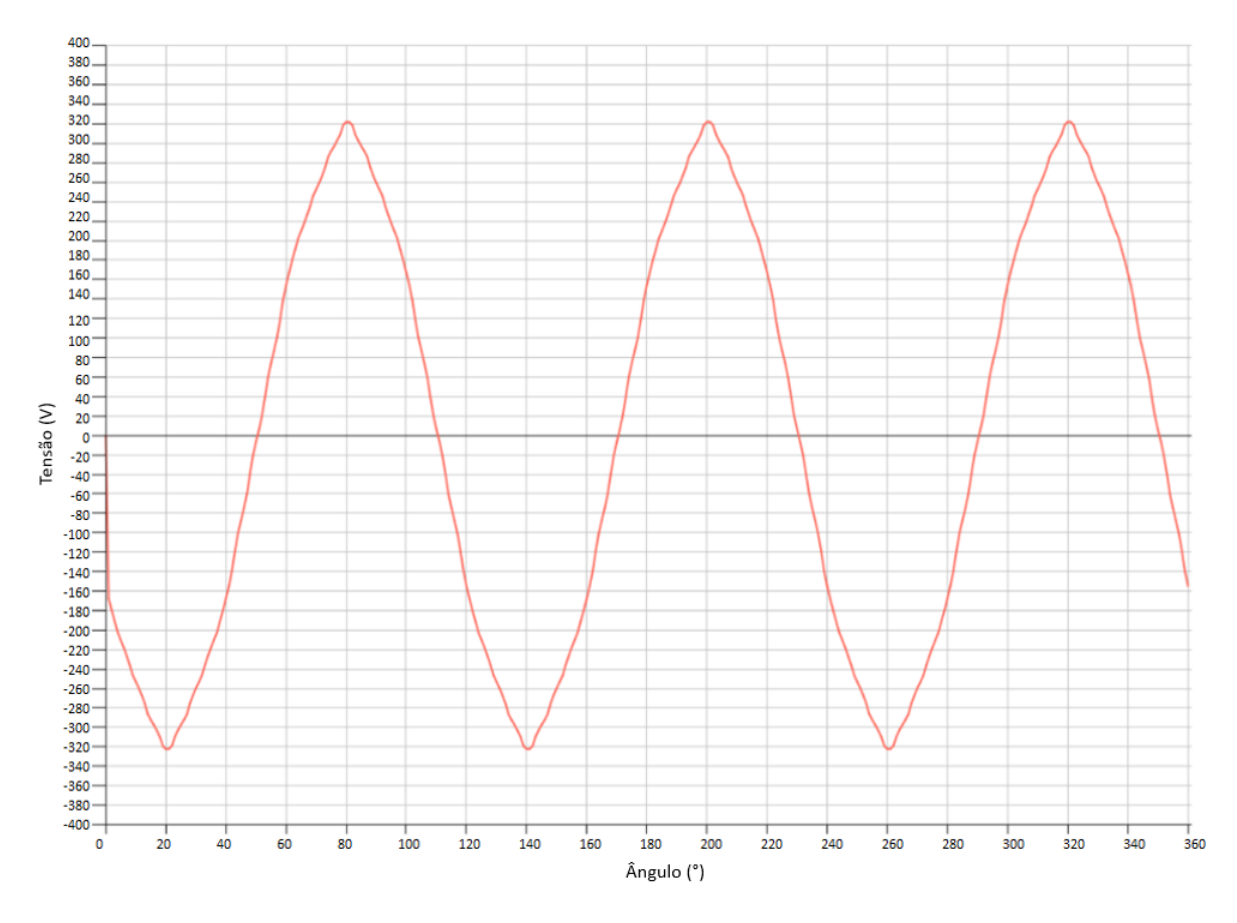

Figura 32: Curva de tensão de fase do projeto ótimo para redução de custo

FONTE: Autoria própria (2020)

Foi possível, também, obter o gráfico de taxa de distorção harmônica (THD) para a tensão do gerador, conforme pode ser observado na [Figura 33.](#page-57-0)

<span id="page-57-0"></span>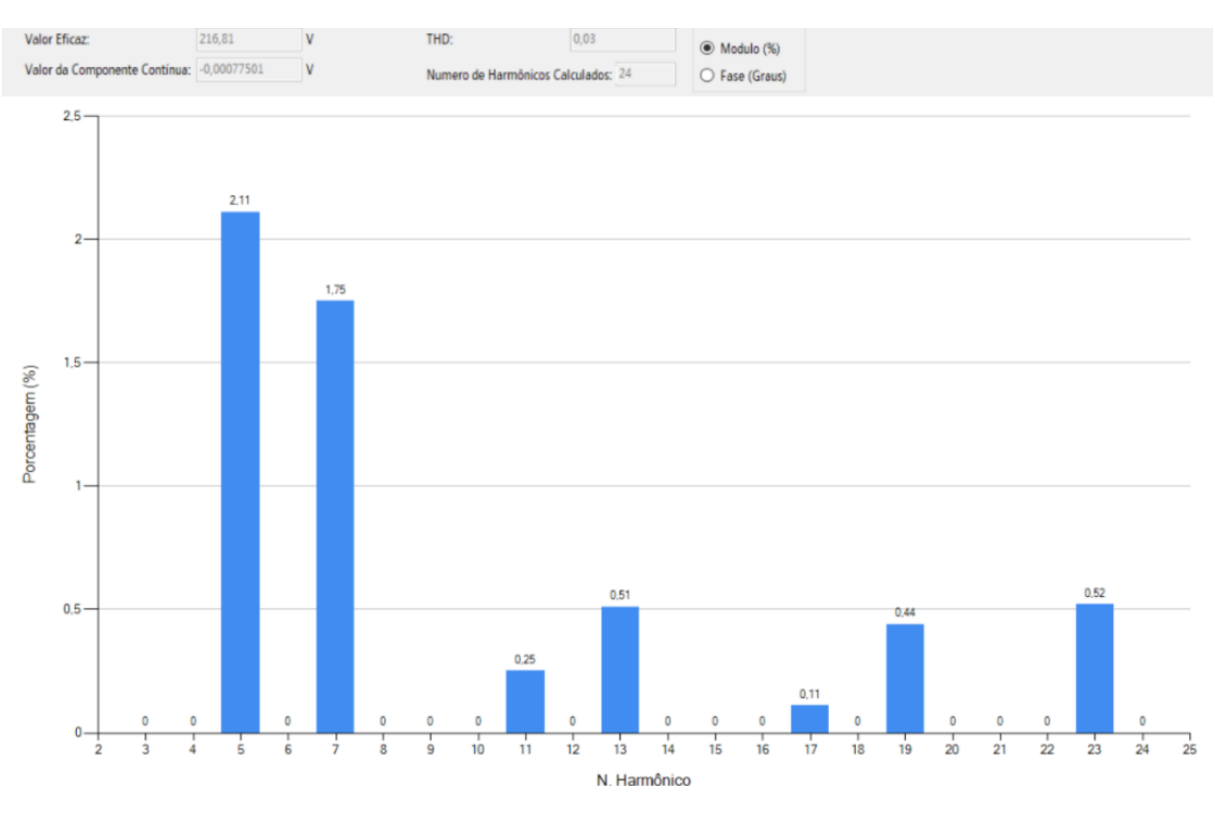

Figura 33: Harmônicos do pré-projeto simulados no EFCA

FONTE: Autoria própria (2020)

Analisando a [Figura 33,](#page-57-0) é possível observar que obteve-se a tensão eficaz de 216,81 V. Além disso, com os valores baixos do TDH (3%) e da componente contínua comprova o formato simétrico do gráfico de tensão.

A [Figura 34](#page-58-0) ilustra um comparativo em escala das dimensões externas dos dois geradores criados pelos processos do pré-projeto e projeto ótimo.

<span id="page-58-0"></span>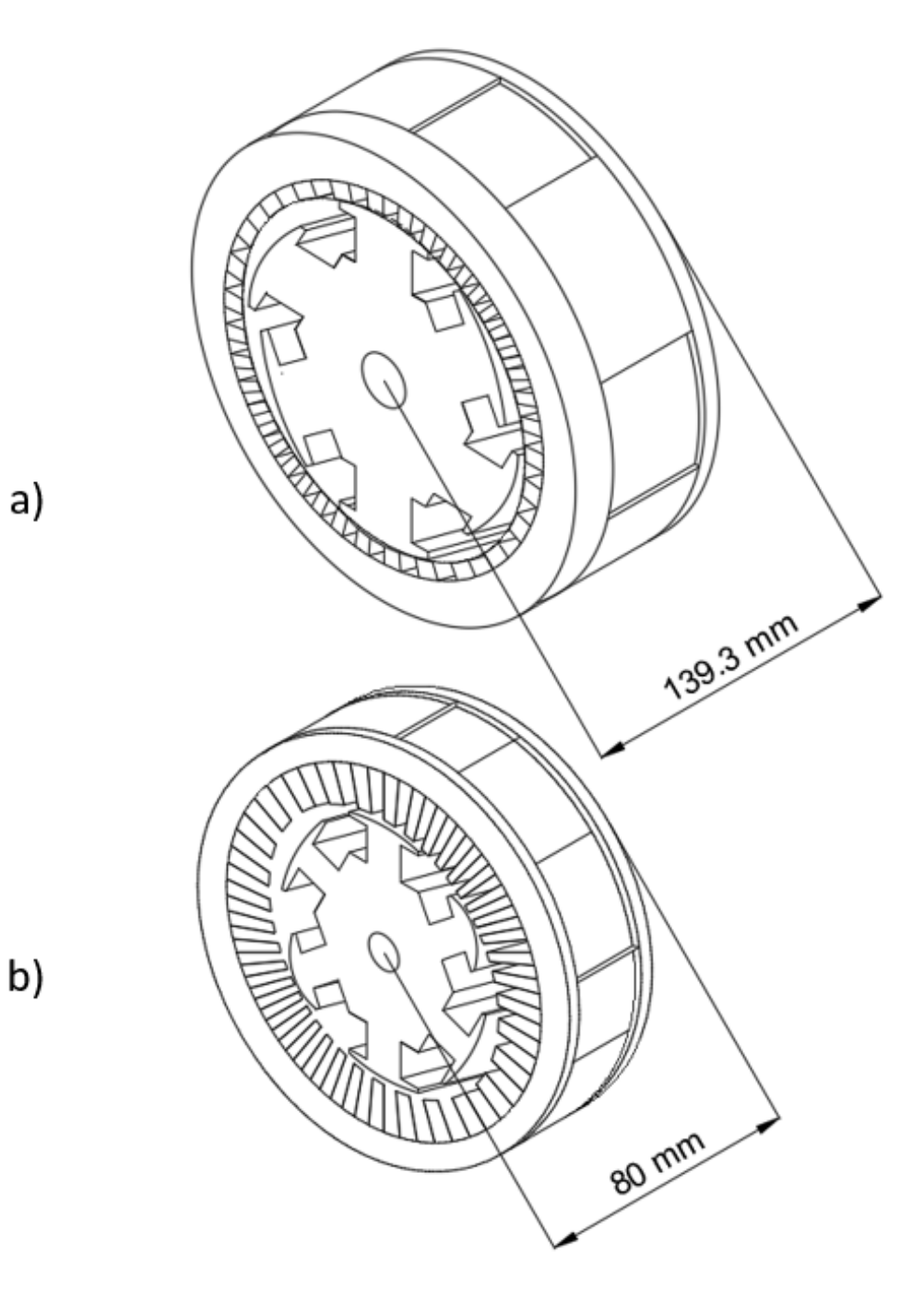

Figura 34: Dimensão do gerador do pré-projeto (a) e do projeto otimizado (b)

FONTE: Autoria própria (2020)

É possível observar que houve uma grande redução no comprimento axial da máquina do projeto otimizado, havendo, assim, redução da quantidade de ferro e cobre utilizado no projeto.

Já na [Figura 35](#page-59-0) é possível observar a comparação da seção transversal dos geradores obtidos no pré-projeto e no projeto otimizado.

<span id="page-59-0"></span>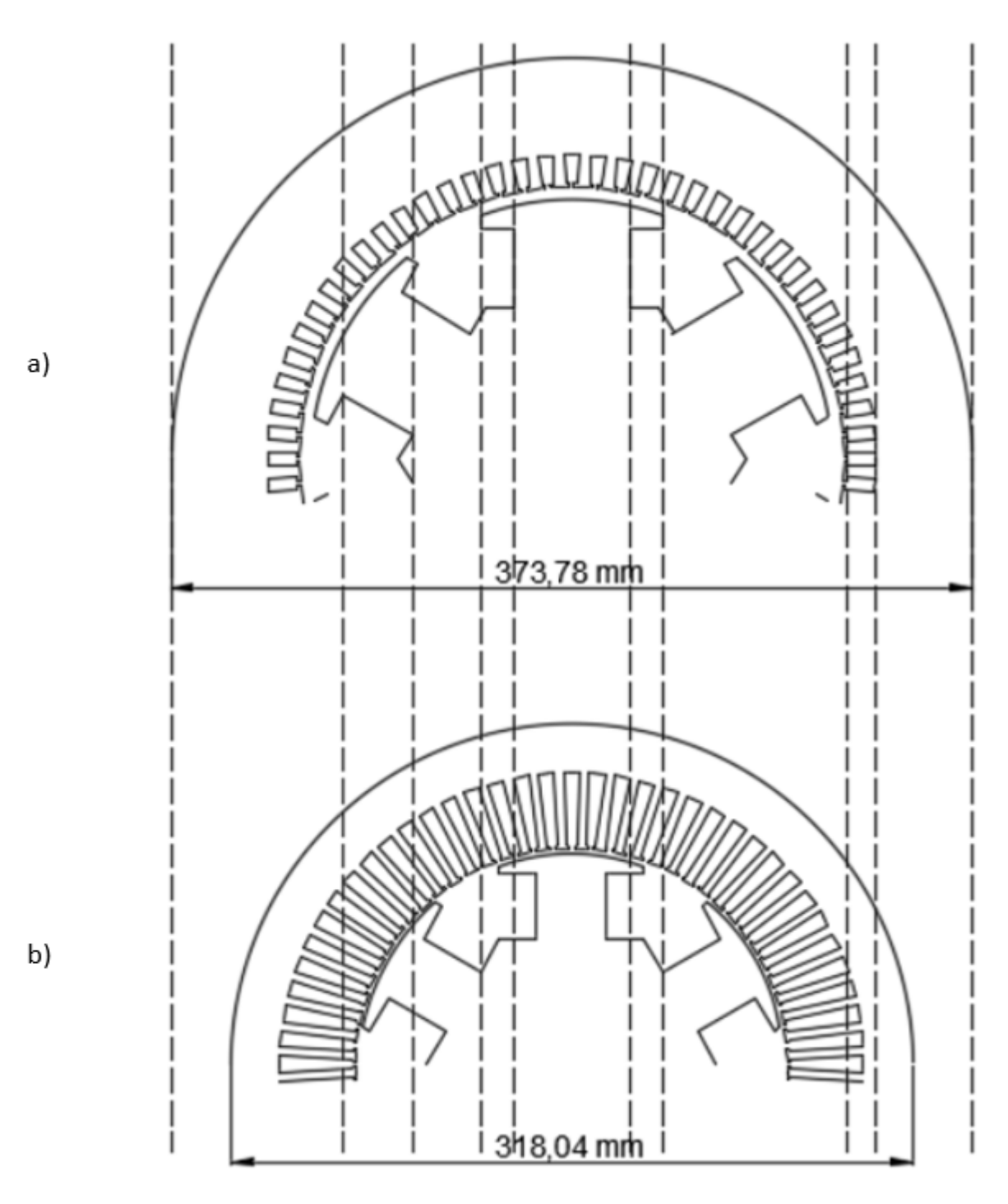

FONTE: Autoria própria (2020)

Nesta figura é possível observar que houve mudanças geométricas significativas no rotor da máquina, como a diminuição das dimensões dos polos, tanto na altura, quanto na largura. Já no estator é possível observar que houve um prolongamento das ranhuras e a diminuição da coroa do estator.

Portanto, o projeto ótimo do gerador apresentou redução do tamanho das componentes da máquina, mantendo os valores de tensão e potência. Sendo assim, o projeto ótimo alcançou os propósitos desejados no início do projeto. Os principais valores obtidos estão presentes na [Tabela 9:](#page-60-0)

<span id="page-60-0"></span>

| Variável                   | Descrição                                                 | Unidade                          | Valor<br>Calculado | Valor<br>Simulado | Diferença |
|----------------------------|-----------------------------------------------------------|----------------------------------|--------------------|-------------------|-----------|
| $V_{\scriptscriptstyle T}$ | Tensão                                                    |                                  | 216,8              | 216,81            | >0.1%     |
| $B_{pp}$                   | Dennsidade de fluxo no<br>pescoço do polo<br><b>DAIRD</b> | т<br>$\sim$ $\sim$ $\sim$ $\sim$ | 1.4<br>(0.000)     | 1,44              | $+2,8%$   |

Tabela 9 – Validação do projeto ótimo para redução de custo

FONTE: Autoria própria (2020)

## **6 CONCLUSÃO**

É evidente na sociedade atual que a energia elétrica é importante em diversos setores e sua demanda será crescente nos anos futuros, sendo assim há a necessidade de se aumentar a produção de energia elétrica. Uma das formas de se alcançar tal objetivo é melhorando o processo para se projetar geradores síncronos nos mais diversos usos.

Este trabalho apresenta um projeto ótimo de um gerador síncrono, e também uma metodologia de projeto para guiar e auxiliar projetistas em seus trabalhos.

Utilizando softwares de elementos finitos e softwares de otimização foi possível estabelecer uma metodologia de projeto consistente e repetível, que possibilita a criação de projetos de geradores síncronos desde o início, e sua consequente otimização de acordo com uma função objetivo escolhida pelo projetista.

Os resultados obtidos foram satisfatórios com o escopo do projeto, através da validação foi possível verificar que o gerador obtido é plausível de ser construído e, com melhorias em relação ao pré-projeto como a redução de 56% de seu volume total e 19% do custo de cobre em sua fabricação. Os resultados do processo de otimização tiveram também diferenças pequenas em relação a validação realizada, com taxas de diferença de 1,9% no caso da tensão e 0,47% no caso da potência. Também foi possível notar um aumento de 21,9% na densidade de fluxo no pescoço do polo para garantir que mesmo com a redução de volume da máquina, as especificações elétricas a sejam atendidas no projeto ótimo.

Embora o projeto tenha sido realizado considerando o gerador a vazio, foi possível estabelecer a metodologia de projeto e analisar diversas relações e variáveis relacionadas ao projeto de um gerador síncrono, inclusive com a análise do comportamento dessas variáveis dentro do processo de otimização para redução de custo, identificando melhores escolhas para um projeto mais coeso e adaptado para o processo de otimização.

As perspectivas para futuros trabalhos relacionados a este são: o estudo e melhoria do projeto para considerar a carga no processo de dimensionamento e otimização, a aplicação de uma técnica para redução de harmônicos de tensão, possivelmente através da criação de um novo modelo orientado à otimização, e de um refino na rede de relutâncias para se calcular fluxos magnéticos com maior precisão.

## **REFERÊNCIAS**

ANEEL - Agência Nacional de Energia Elétrica, Sistema de Informações de Geração da ANEEL (SIGA).

Disponível em: < http://twixar.me/Fjbm> Acesso em 20 de fevereiro. 2020.

ASSIS, A.K.T. **Os Fundamentos Experimentais e Históricos da Eletricidade.** Editora Livraria da Física, 2011. 19 p.

ÁVILA, S. **Algoritmos Genéticos Aplicados na Otimização de Antenas Refletoras**. Florianópolis: UFSC, 2002.

BAZZO, T. de P. M. **Projeto ótimo multidisciplinar de geradores síncronos de ímãs permanentes para aerogeradores considerando a curva de ocorrência do vento**. 2017.

CADES – **Computer Aided Design for Engineering Systems** – Vesta System Disponível em [<http://www.cades-solutions.com/>](http://www.cades-solutions.com/)

CHAPMAN, S. J. **Fundamentos de Máquinas Elétricas**. 5ª ed. Porto Alegre: AMGH Editora Ltda, 2013.

GRUPO DE CONCEPÇÃO E ANÁLISE DE DISPOSITIVOS ELETROMAGNÉTICOS. Manual do EFCAD. Florianópolis: UFSC, 2002. Disponível em: <http://www.grucad.ufsc.br/>. Acesso em: 11 mai. 2019.

HALLIDAY, D.; RESNICK, R.; WALKER, J. **Fundamentos de física**. 8. ed. Rio de Janeiro, RJ: LTC, 2009

JAAN, K. **Numerical Methods in Engineering with Matlab**. Cambrigde: Ed Cambrigde. 2005.

Ministério de Minas e Energia. **Plano Nacional de Eficiência Energética**. 2011.

MMA – Ministério do Meio Ambiente, **O que os brasileiros pensam sobre a biodiversidade**. 2006.

Disponível em: <<http://twixar.me/Djbm> >Acesso em 10 mai. 2019.

RAMOS, Dorel Soares; GRIMONI, José Aquiles Baesso. **Produção de Energia Elétrica**. Ed. 2012. São Paulo, 2012.

SADIKU, Matthew N. O. **Elementos de eletromagnetismo.** Editora Bookman 3.ed. 2006

SEN, P. C. **Principles of Electric Machines and Power Electronics**. 3. ed. Wiley, 2013.

UMANS, S.D. **Máquinas Elétricas de Fritzgerald e Kingsley**. 7ª ed. Porto Alegre: Bookman, 2006.

USP. **Máquinas síncronas**. Notas de Aula PEA-340, 2017. Disponível em [http://twixar.me/0jbm.](http://twixar.me/0jbm) Acesso em: 30 de maio de 2019.

V. Del Toro. **Fundamentos de máquinas elétricas**. Rio de Janeiro: LTC, 1994

WEG. **DT-5 Característica e especificações de geradores**. 2017. Disponível em: <http://twixar.me/LWvn>. Acesso em: 21 de maio de 2019.

## **APÊNDICE A – FÓRMULAS DE CÁLCULO DO PRÉ-PROJETO**

## A.1 CÁLCULO DO ROTOR A VAZIO

Todas as variáveis de diâmetro, largura e altura deste apêndice tem sua unidade em milímetros, consequentemente todas as variáveis de área deste apêndice tem sua unidade em milímetros quadrados.

#### **A.1.1 Número de polos ()**

O cálculo é realizado conforme fórmula:

$$
P = \frac{120 \cdot f}{n} \tag{29}
$$

- Frequência do Gerador em Hz $(f)$
- $\bullet$  Rotação por Minuto  $(n)$

## A.1.2 **Passo polar** (*alfaP*)

O cálculo é realizado conforme fórmula:

$$
alfaP = \frac{2 \cdot \pi}{P} \tag{30}
$$

Número de Polos  $(P)$ 

### **A.1.3 Passo efetivo do polo (a)**

O cálculo é realizado conforme fórmula:

$$
alfapef = alfae + KalfaP
$$
\n(31)

- Fator de Encurtamento do Passo Polar (KalfaP)
- Passo polar em graus ( alfaP)

### **A.1.4 Altura do Arco da Sapata Polar ()**

$$
h_{SPa} = \frac{D_{re}}{2} - \cos(\frac{alfaPef}{2}) \cdot \frac{D_{Re}}{2}
$$
 (32)

- Diâmetro Externo do Rotor  $(D_{Re})$
- Passo efetivo do polo em graus  $\left( \frac{alfaPef}{\sigma} \right)$

## **A.1.5 Largura da Sapata Polar ()**

65

$$
L_{SP} = 2 \cdot \left(\tan \frac{alfaPef}{2}\right) \cdot \left(\frac{D_{re}}{2} - h_{SPa}\right) \tag{33}
$$

- Diâmetro Externo do Rotor  $(D_{re})$
- Passo Efetivo do Polo em graus (alf aPef)
- Altura do Arco da Sapata Polar  $(h_{SPa})$

### **A.1.6 Largura do Pescoço do Polo ()**

O cálculo é realizado conforme fórmula:

$$
L_{Pp} = L_{SP} \cdot K_{pp} \tag{34}
$$

- Largura da Sapata Polar  $(L_{SP})$
- Fator de Ajuste do Pescoço do Polo  $(K_{\text{pp}})$

## **A.1.7 Altura da Secção Reta da Sapata Polar ()**

O cálculo é realizado conforme fórmula:

$$
h_{SPsr} = \frac{D_{re}}{2} \cdot k_{hspsr} \tag{35}
$$

- Diâmetro Externo do Rotor  $(D_{re})$
- Fator de Ajuste da Secção Reta da Sapata Polar  $(k_{hsnsr})$

## A.1.8 **Altura da Sapata Polar (***h<sub>SP</sub>***)**

O cálculo é realizado conforme fórmula:

$$
h_{SP} = h_{SPsr} + h_{SPa} \tag{36}
$$

- · Altura da Secção Reta da Sapata Polar  $(h_{SPsr})$
- Altura do Arco da Sapata Polar  $(h_{SPa})$

## A.1.9 **Largura Complementar do Pescoço do Polo** ( $L_{Proc}$ )

O cálculo é realizado conforme fórmula:

$$
L_{Ppc} = \frac{L_{SP} - L_{Pp}}{2} \tag{37}
$$

- Largura da Sapata Polar  $(L_{SP})$
- Largura do Pescoço do Polo  $(L_{Pn})$

#### **A.1.10 Apótema ()**

66

$$
Apt = \frac{2 \cdot L_{Ppc} + L_{Ppc}}{2 \cdot \tan \frac{\pi}{P}}
$$
(38)

- Largura do Pescoço do Polo  $(L_{Pp})$
- Largura Complementar do Pescoço do Polo  $(L_{PDC})$
- Número de polos  $(P)$

## **A.1.11 Altura do Pescoço do Polo ()**

O cálculo é realizado conforme fórmula:

$$
h_{Pp} = \frac{D_{re}}{2} - h_{SP} - Apt
$$
\n(39)

- Diâmetro Externo do Rotor  $(D_{re})$
- Altura da Sapata Polar  $(h_{SP})$
- Apótema em milímetros  $(Apt)$

### **A.1.12 Área do Condutor do Campo (** $S_{cc}$ **)**

O cálculo é realizado conforme fórmula:

$$
S_{Cc} = \frac{I_{c\_max}}{J_c} \tag{40}
$$

- Corrente máxima no campo em Ampere  $(I_{C\_max})$
- Densidade de Corrente no Campo  $(J_C)$

## **A.1.13 Número de Espiras no Enrolamento de Campo ()**

O cálculo é realizado conforme fórmula:

$$
N_{Ce} = \frac{h_{Pp} \cdot L_{Ppc} \cdot k_{pe}}{S_{Cc}} \tag{41}
$$

- Altura do Pescoço do Polo  $(h_{Pp})$
- Largura Complementar da Sapata Polar  $(L_{Proc})$
- Fator de Enchimento do Campo  $(k_{pe})$

### A.1.14 **Força Magnetomotriz por Polo (fmmc)**

$$
fmm_c = N_{ce} \cdot I_{c\nu z} \tag{42}
$$

- Número de Espiras no Enrolamento de Campo  $(N_{Ce})$
- Corrente de Campo a Vazio em Ampere ( $I_{Cyz}$ )

### A.1.15 Largura da Relutância Eficaz no Entreferro ( $L_{EFrel}$ )

O cálculo é realizado conforme fórmula:

$$
L_{EFrel} = \frac{K_{EF} \cdot L_{SP}}{2} \tag{43}
$$

- Fator de Ajuste da Relutância Equivalente do Entreferro  $(K_{EF})$
- Largura da Sapata Polar  $(L_{SP})$

## **A.1.16 Fluxo no Pescoço do Polo**  $(F_{pp})$

O cálculo é realizado conforme fórmula:

$$
\phi_{pp} = 2 \cdot \phi_{Laco} \tag{44}
$$

• Fluxo Magnético de um Laço em Weber  $(\phi_{Laco})$ 

### **A.1.17 Densidade de Fluxo no Pescoço do Polo (** $B_{pp}$ **)**

O cálculo é realizado conforme fórmula:

$$
B_{pp} = \frac{\phi_{pp}}{C_{ax} \cdot L_{pp}}\tag{45}
$$

- Fluxo no Pescoço do Polo em Weber  $(\phi_{\text{pp}})$
- Comprimento Axial da Máquina  $(C_{ax})$
- Largura do Pescoço do Polo  $(L_{nn})$

### A.2 CÁLCULO DO ESTATOR

### **A.2.1 Fluxo Visto pela Bobina do Estator (** $F_{abv}$ **)**

O Cálculo é realizado conforme fórmula:

$$
F_{abv} = F_{pp} \cdot K_{afc} \tag{46}
$$

- Fluxo no Pescoço do Polo em Weber ( $F_{pp}$ )
- Fator do Fluxo do Rotor Visto pela Armadura  $(K_{afc})$

## **A.2.2 Diâmetro Interno do Estator (D<sub>Ei</sub>)**

$$
D_{E i} = D_{Re} + (L_{EF} \cdot 2) \tag{47}
$$

- Diâmetro Externo do Estator  $(D_{Re})$
- Largura do Entreferro  $(L_{EF})$

O Cálculo é realizado conforme fórmula:

$$
D_{Rt} = D_{Ei} + 2 \cdot (h_{Rp} + h_{Rc}) \tag{48}
$$

- Diâmetro Interno do Estator  $(D_{E_i})$
- Altura no Pescoço da Ranhura  $(h_{Rp})$
- Altura no Colarinho da Ranhura  $(h_{RC})$

### **A.2.4 Passo de Ranhura (***alfaR***)**

O Cálculo é realizado conforme fórmula:

$$
alfaR = \frac{2 \cdot \pi}{N_R} \tag{49}
$$

• Número de Ranhuras  $(N_R)$ 

### **A.2.5** • **Ângulo Ocupado pela Ranhura no Topo (** $\text{tet}a_{\text{R}t}$ **)**

O Cálculo é realizado conforme fórmula:

$$
K_{aeb} = \frac{alfaR}{1 + k_{DR}}
$$
 (50)

- Passo de Ranhura em graus  $(alfaR)$
- Fator entre a Largura do Dente e a Largura da Ranhura  $(k_{DR})$

### A.2.6 **Largura da Ranhura no Topo** ( $L_{Rt}$ )

O Cálculo é realizado conforme fórmula:

$$
L_{Rt} = \frac{360}{N_{ran}} \tag{51}
$$

• Número de Ranhuras (Nran)

### A.2.7 **Ângulo de Abertura da Ranhura** ( $A_{ra}$ )

O Cálculo é realizado conforme fórmula:

$$
A_{ra} = \frac{A_r}{2} \tag{52}
$$

• Angulo entre Ranhuras em graus  $(A_r)$ 

### **A.2.8 Diâmetro do Topo de Ranhura (D**<sub>rt</sub>)

$$
D_{rt} = D_{ei} + (H_{rc} + H_{rp}) \cdot 2 \tag{53}
$$

- Diâmetro Interno do Estator  $(D_{ei})$
- Altura do Colarinho da Ranhura  $(H_{rc})$
- Altura do Pescoço da Ranhura  $(H_{rp})$

## **A.2.9 Altura da Ranhura ( )**

O Cálculo é realizado conforme fórmula:

$$
H_r = H_{ec} \cdot K_{rc} - H_{rp} - H_{rc}
$$
\n<sup>(54)</sup>

- Altura da Coroa do Estator  $(H_{ec})$
- Fator de Ajuste Coroa-Ranhura  $(K_{rc})$
- Altura do Colarinho da Ranhura  $(H_{rc})$
- Altura do Pescoço da Ranhura  $(H_{rp})$

#### **A.2.10 Diâmetro Externo do Estator ()**

O Cálculo é realizado conforme fórmula:

$$
D_{ee} = (H_{ec} \cdot 2) + (H_r \cdot 2) + D_{rt}
$$
\n(55)

- Altura da Coroa do Estator  $(H_{ec})$
- Altura da Ranhura  $(H_r)$
- Diâmetro de Topo de Ranhura  $(D_{rt})$

### **A.2.11 Diâmetro de Fundo de Ranhura (D**<sub>rf</sub>)

O Cálculo é realizado conforme fórmula:

$$
D_{rf} = D_{rt} + (H_r \cdot 2) \tag{56}
$$

- Diâmetro de Topo de Ranhura  $(D_{rt})$
- Altura da Ranhura  $(H_r)$

#### **A.2.12 Largura da Ranhura no Topo**  $(L_{rt})$

O Cálculo é realizado conforme fórmula:

$$
L_{rt} = D_{Rt} \cdot \sin \frac{teta_{Rt}}{2}
$$
 (57)

- Diâmetro na Altura do Topo de Ranhura  $(D_{Rt})$
- Ângulo Ocupado Pela Ranhura no Topo (teta<sub>Rt</sub>)

## A.2.13 Largura do Colarinho da Ranhura ( $L_{Rc}$ )

70

$$
L_{Rc} = \frac{L_{Rt} - L_{Ra}}{2} \tag{58}
$$

- Largura da Ranhura no Topo  $(L_{Rt})$
- Largura da Abertura da Ranhura  $(L_{Ra})$

## **A.2.14** • Ângulo de Inclinação do Colarinho da Ranhura ( $\text{tet}a_{Rc}$ )

O Cálculo é realizado conforme fórmula:

$$
teta_{Rc} = \tan^{-1} \frac{h_{Rc}}{L_{Rc}} \tag{59}
$$

- Altura do Colarinho da Ranhura  $(h_{Rc})$
- Largura do Colarinho da Ranhura  $(L_{Rc})$

#### A.2.15 **Altura da Coroa do Estator (h**<sub>Ec</sub>)

O Cálculo é realizado conforme fórmula:

$$
h_{Ec} = L_{Pp} \cdot k_{PC} \tag{60}
$$

- Largura do Pescoço do Polo  $(L_{Pp})$
- Fator de Ajuste entre o Pescoço do Polo e a Coroa do Estator  $(k_{PC})$

### **A.2.16 Altura da Ranhura**  $(h_R)$

O Cálculo é realizado conforme fórmula:

$$
\boldsymbol{h}_R = h_{Ec} \cdot k_{CR} \tag{61}
$$

- Altura da Coroa do Estator  $(h_{Ec})$
- Fator entre Coroa e Ranhura como referência a máquina 4 polos  $(k_{CR})$

# A.2.17 **Angulo de Inclinação da Parede da Ranhura (***tet* $a_{Rip}$ **)**

O Cálculo é realizado conforme fórmula:

$$
teta_{Rip} = \frac{alfa_R}{2} \tag{62}
$$

Passo de Ranhura em graus  $\left( \frac{alfa_R}{\right)$ 

## **A.2.18 Largura da ranhura no fundo**  $(L_{RF})$

$$
L_{Rf} = L_{Rt} + 2 \cdot h_R \cdot \tan(teta_{Rip})
$$
\n(63)

- Largura da Ranhura no Topo  $(L_{Rt})$
- Altura da Ranhura  $(h_R)$
- Ângulo de Inclinação da Parede da Ranhura em graus (teta<sub>Rip</sub>)

#### A.2.19 **Diâmetro Externo do Estator (D**<sub>Ee</sub>)

O Cálculo é realizado conforme fórmula:

$$
D_{Ee} = D_{\mathbf{R}t} + 2 \cdot h_R + 2 \cdot h_{EC}
$$
 (64)

- Diâmetro na Altura do Topo de Ranhura s  $(D_{\mathbf{R}t})$
- Altura da Ranhura  $(h_R)$
- Altura da Coroa do Estator  $(h_{EC})$

## **A.2.20 Diâmetro Meio da Coroa ()**

O Cálculo é realizado conforme fórmula:

$$
D_{Ecm} = D_{Ee} - h_{Ec} \tag{65}
$$

- Diâmetro Externo do Estator  $(D_{E_e})$
- Altura da Coroa do Estator  $(h_{EC})$

## A.2.21 **Caminho do Fluxo Pelo Meio da Coroa do Estator (** $L_{Meio_{Corgo}}$ **)**

O Cálculo é realizado conforme fórmula:

$$
L_{Meio_{Coroa}} = \frac{360}{P} \cdot \pi \cdot \frac{D_{Ecm}}{2} \cdot \frac{1}{180}
$$
\n
$$
(66)
$$

• Diâmetro Meio da Coroa  $(D_{Ecm})$ 

#### **A.2.22 Passo de Bobina de Armadura (** $a lfa_{Ab}$ **)**

O Cálculo é realizado conforme fórmula:

$$
alfa_{Ab} = \frac{alfa_P \cdot E_{Apb} \cdot P}{2} \tag{67}
$$

- Passo Polar em graus  $\left( \frac{alfa_p}{\right) }$
- Fator de Encurtamento de Passo de Bobina de Armadura  $(E_{A}$
- Número de Polos  $(P)$

## **A.2.23 Fator de Encurtamento de Passo de Bobina de Armadura (** $k_{Aeb}$ **)**

O Cálculo é realizado conforme fórmula:

$$
k_{Aeb} = \sin(\frac{alfa_{Ab}}{2})\tag{68}
$$

• Passo de Bobina de Armadura em graus  $(alfa_{Ab})$ 

### **A.2.24 Número de Caminhos em série (** $N_{CS}$ **)**
72

$$
N_{CS} = \frac{P}{N_{CP}}\tag{69}
$$

- Número de Caminhos em Paralelo  $(N_{CP})$
- Número de Polos  $(P)$

#### A.2.25 **Número de Bobinas por Polo e por Fase da Armadura (** $N_{Abpf}$ **)**

O Cálculo é realizado conforme fórmula:

$$
N_{Abpf} = \frac{N_R \cdot N_{RC}}{6 \cdot P} \tag{70}
$$

- Número de Ranhuras  $(N_R)$
- Número de Camadas de Ranhura  $(N_{Rc})$
- Número de Polos  $(P)$

# A.2.26 **Fator de Distribuição da Bobina de Armadura (** $\mathbf{k}_{Adb}$ **)**

O Cálculo é realizado conforme fórmula:

$$
k_{Adb} = \frac{\sin(N_{Abpf} \cdot alfa_R/2)}{N_{Abpf} \cdot \sin(alfa_R/2)}
$$
(71)

- Número de Bobinas por Polo e por Fase da Armadura ( $N_{Abpf}$ )
- Passo de Ranhura em graus  $(alfa_R)$

#### **A.2.27 Estimativa Inicial da Tensão Interna Induzida (E<sub>A</sub>)**

O Cálculo é realizado conforme fórmula:

$$
E_A = \frac{V_T}{\sqrt{3}}\tag{72}
$$

Tensão  $(V_T)$ 

#### A.2.28 Número de Espiras da Armadura por Fase (N<sub>At</sub>)

O Cálculo é realizado conforme fórmula:

$$
N_{At} = \frac{E_A}{\sqrt{2} \cdot \pi \cdot f \cdot k_{\phi} \cdot k_{Aeb} \cdot k_{Adb} \cdot \phi_{Pp}}
$$
(73)

- Estimativa Inicial da Tensão Interna Induzida  $(E_A)$
- Frequência do Gerador em Hz (f)
- Fator de % do Fluxo do Campo Enlaçado pelos Enrolamentos de Armadura  $(k_{\phi})$
- Fator de Encurtamento de Passo de Bobina de Armadura ( $k_{Aeb}$ )
- Fator de Distribuição da Bobina de Armadura ( $k_{Adb}$ )

• Fluxo no Pescoço do Polo em Weber  $(\phi_{Pp})$ 

#### **A.2.29 Número de Espiras da Armadura por Bobina ()**

O Cálculo é realizado conforme fórmula:

$$
N_{Ab} = \frac{N_{At}}{N_{Abpf} \cdot N_{CS}}\tag{74}
$$

- Número de Espiras da Armadura por Fase  $(N_{At})$
- Número de Bobinas por Polo e por Fase da Armadura ( $N_{Abnf}$ )
- Número de Caminhos em Série  $(N_{CS})$

#### **A.2.30 Área de Ranhura**  $(S_R)$

O Cálculo é realizado conforme fórmula:

$$
S_R = \frac{L_{Rt} + L_{Rf}}{2} \cdot h_R \tag{75}
$$

- Largura da Ranhura no Topo  $(L_{Rt})$
- Largura da Ranhura no Fundo  $(L_{Rf})$
- Altura da ranhura  $(h_R)$

### **A.2.31 Área dos Condutores do Enrolamento de Armadura**  $(S_{AC})$

O Cálculo é realizado conforme fórmula:

$$
S_{Ac} = \frac{S_R \cdot k_{Re}}{N_{Ab}}
$$
 (76)

- Área da ranhura  $(S_R)$
- Fator de Enchimento da Ranhura  $(k_{Re})$
- Número de Espiras de Armadura por Bobina  $(N_{Ab})$

# A.3 CÁLCULO DAS GRANDEZAS ELÉTRICAS

#### **A.3.32 Corrente Admissível nos Condutores de Armadura ()**

O Cálculo é realizado conforme fórmula:

$$
I_A = S_{Ac} \cdot J_A \tag{77}
$$

- Área dos Condutores do Enrolamento de Armadura  $(S_{AC})$
- Densidade de Corrente de Armadura  $(J_A)$

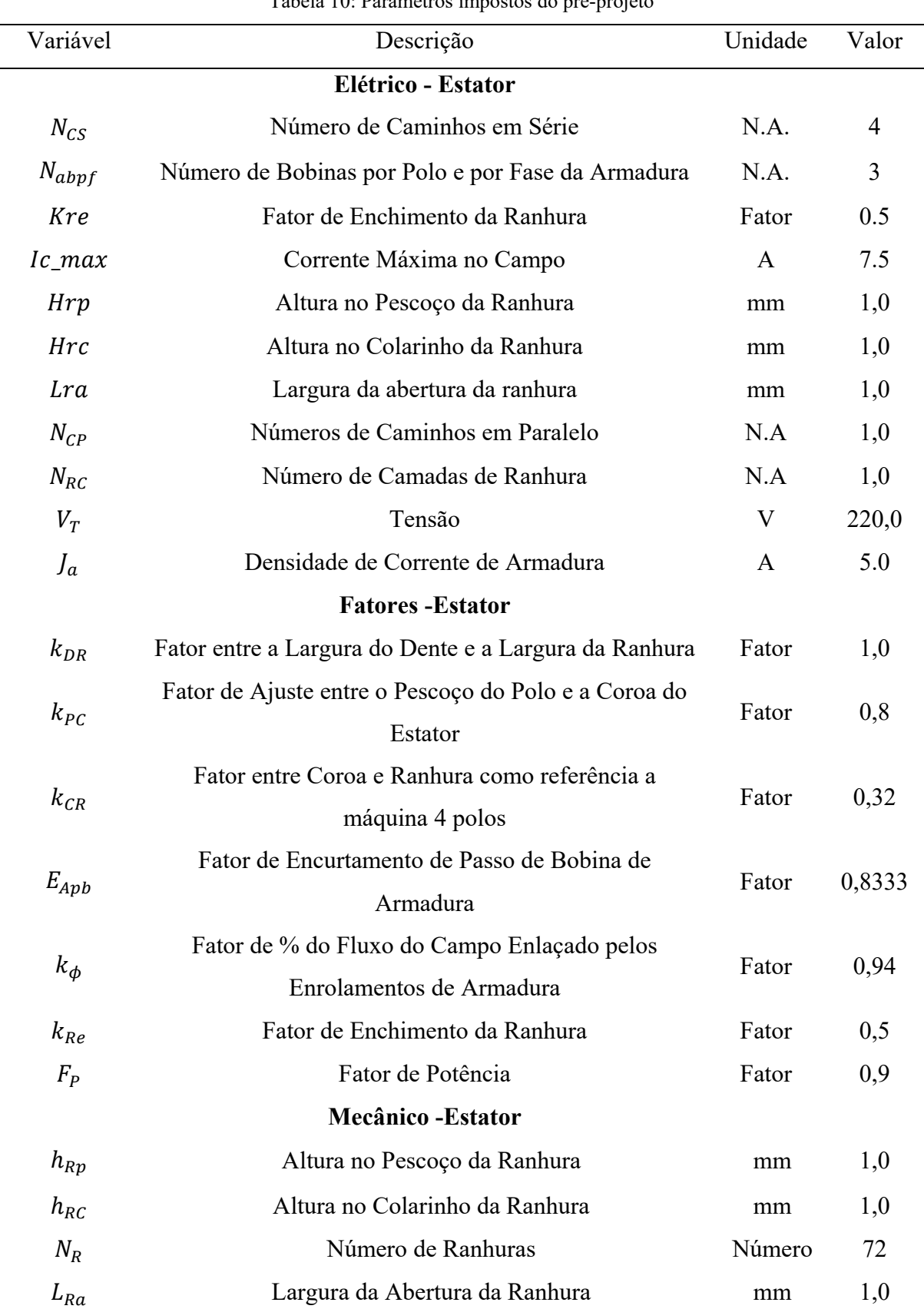

# A.4 TABELA DE PARÂMETROS IMPOSTOS DO PRÉ-PROJETO

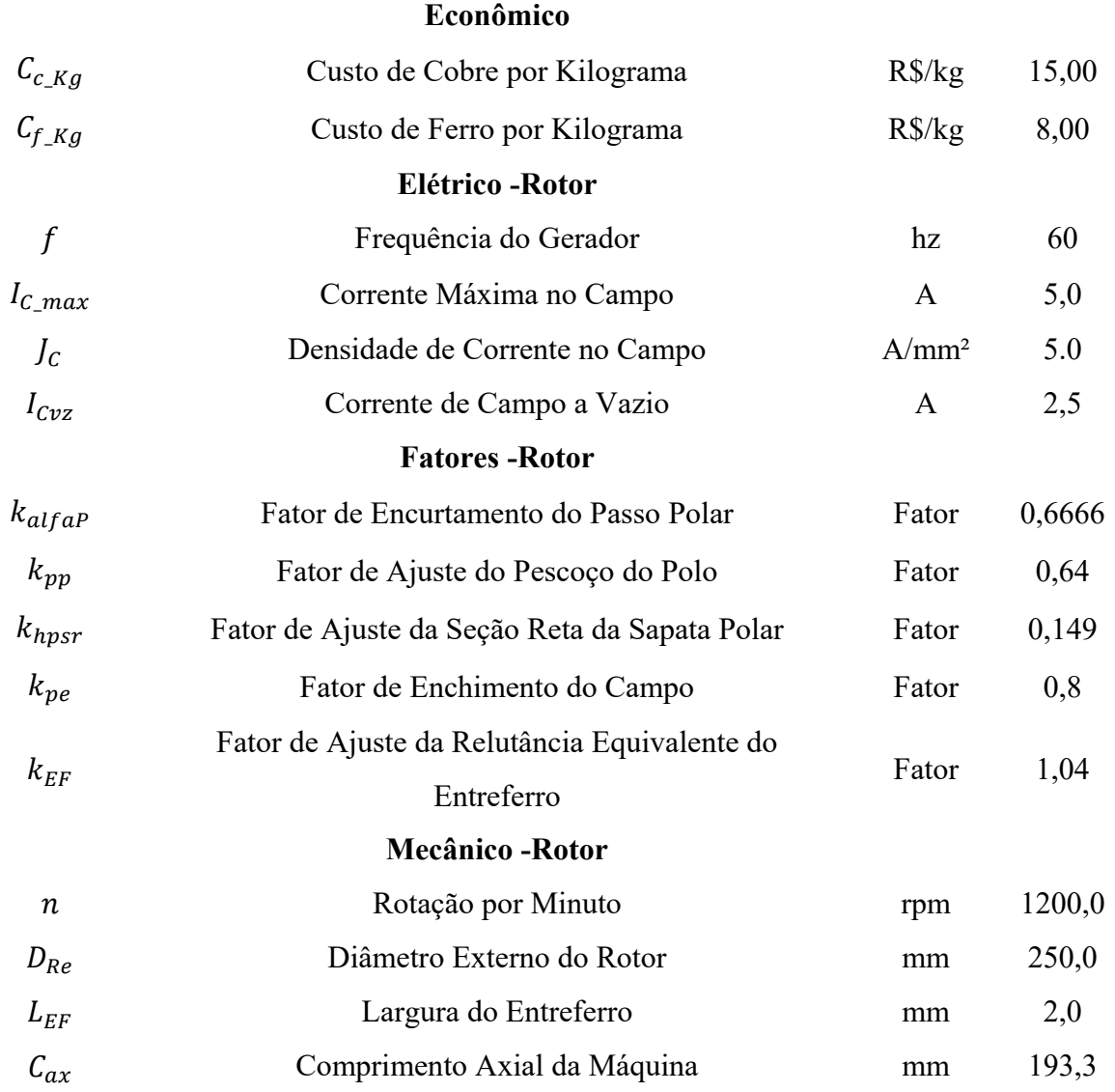

Fonte: Autoria própria (2020)

# **APÊNDICE B – CÓDIGO DOS MODELOS ORIENTADOS A OTIMIZAÇÃO**

# B.1 MODELO MAGNÉTICO

```
// ### Força Magnetomotriz por Polo ###
fmmC=NCe*ICvz;
label fmmC = "Força Magnetomotriz por Polo";
label NCe = "Número de Espiras no Enrolamento de Campo";
label ICvz = "Corrente de Campo a Vazio";
unit fmmC = "Ae";unit NCe = "Número";
unit ICvz = "A";// ### Largura da Relutância Eficaz no Entreferro ###
LErrel=kErr*LSP/2:
label LEFrel = "Largura da Relutância Eficaz no Entreferro";
label kEF = "Fator de Ajuste da Relutância Equivalente do 
Entreferro";
label LSP = "Largura da Sapata Polar";
unit LEFrel = "mm";
unit kEF = "Factor":unit LSP = "mm";// ### Fluxo no Pescoço do Polo ###
fiPp=2*fiLaco;
label fiPp = "Fluxo no Pescoço do Polo";
label fiLaco = "Fluxo de um Laco";
unit fiPp = "\mathbb{W}\mathsf{b}";
unit fiLaco = "\text{Wb}";
```

```
// ############# MASSA DA MÁQUINA #############
// ### Volume de Cobre do Campo ###
VCc=hPp*LPpc*kpe*CAX*P*2;
label VCc = "Volume de Cobre do Campo";
label hPp = "Altura do Pescoço do Polo";
label LPpc = "Largura Complementar da Sapata Polar";
label kpe = "Fator de Enchimento do Campo";
label CAX = "Comprimento Axial da Máquina";
label P = "Número de Polos";
unit VCC = "mm3";unit hPp = "mm";unit LPpc = "mm";
unit kpe = "Factor";
unit CAX = "mm";// ### Volume de Cobre na Armadura ###
VAc=SR*kRe*CAX*NR;
label VAc = "Volume de Cobre na Armadura";
label SR = "Área de Ranhura";
label kRe = "Fator de Enchimento da Ranhura";
label CAX = "Comprimento Axial da Máquina";
label NR = "Número de Ranhuras";
unit VAc = "mm3";unit SR = "mm2";unit kRe = "Factor";
unit CAX = "mm":unit NR = "Número";
// ### Massa Total de Cobre ###
// Densidade de Cobre é 8,83 gramas por cm3
intern Dc;
Dc=8.83;
Mct= ((VAc+VCc)/1000) *Dc;
label Mct = "Massa Total de Cobre";
label VAc = "Volume de Cobre na Armadura";
label VCc = "Volume de Cobre do Campo";
label Dc = "Densidade do Cobre";
unit Mct = "Gramas";
unit VAc = "mm3";
unit VCC = "mm3";
unit Dc = "q/cm3";
```

```
// ### Volume Total da Máquina ###
Vmt=(pow((DEe/2), 2) *pi) *CAX;
label Vmt = "Volume Total da Máquina";
label DEe = "Diâmetro Externo do Estator";
label CAX = "Comprimento Axial da Máquina";
unit Vmt = "mm3";
unit DEe = "mm";unit CAX = "mm";// ### Volume de Ferro na Armadura ###
VAf=(((pow((DEe/2),2)*pi)-(pow((DEi/2),2)*pi))*CAX)-VAc;
label VAf = "Volume de Ferro na Armadura";
label DEe = "Diâmetro Externo do Estator";
label DEi = "Diâmetro Interno do Estator";
label CAX = "Comprimento Axial da Máquina";
label VAc = "Volume de Cobre na Armadura";
unit VAC = "mm3";unit DEe = "mm":
unit DEi = "mm";unit CAX = "mm";unit VAC = "mm3";// ### Volume de Ferro no Campo ###
VCF=((LSP*hSP)+(hPp*LPp)+((Apt*(LPp+(LPpc*2)))/2))*CAX*P;
label VCf = "Volume de Ferro no Campo";
unit VCF = "mm3";
// ### Massa Total de Ferro ###
// A densidade do ferro é de 7,87 gramas por cm3
intern Df;
Df=7.87;
Mft= ((VCf+VAf) /1000) *Df;
label Mft = "Massa Total de Ferro";
unit Mft = "Gramas";
// ### Massa Total da Máquina
MT=Mft+Mct;
label MT = "Massa Total";
```

```
label Mft = "Massa Total de Ferro";
label Mct = "Massa Total de Cobre";
unit MT = "Gramas";unit Mft = "Gramas";
unit Mct = "Gramas";
// ############# CUSTO DE MATERIAL ATIVO #############
// ### Custo de Cobre ###
CC = (Met/1000) * Cc Kg;
label CC = "Custo de Cobre";
label Mct = "Massa Total de Cobre";
label Cc Kg = "Custo de Cobre por Kilograma";
unit CC = "R$";
unit Mct = "Gramas";
unit Cc Kg = "R$/Kg";// ### Custo de Ferro ###
CF=(Mft/1000)*Cf Kg;
label CF = "Custo de Ferro";
label Mft = "Massa Total de Ferro";
label Cf Kg = "Custo de Ferro por Kilograma";
unit CF = "R$";
unit Mft = "Gramas";
unit Cf Kq = "R$/Kq";// ### Custo Total ###
CT=CC+CF;
label CT = "Custo Total";
label CC = "Custo de Cobre";
label CF = "Custo de Ferro";
unit CT = "R$";
unit CC = "R$";
unit CF = "R$";
```

```
// ### Estimativa Inicial da Tensão Interna Induzida ###
EA=VT/sqrt(3);
label EA = "Estimativa Inicial da Tensão Interna Induzida";
label VT = "Tensão";
unit EA = "V";unit VT = "V";// ### Número de Espiras da Armadura por Fase ###
NAt=EA/(sqrt(2)*pi*f*kfi*kAeb*kAdb*fiPp);
label NAt = "Número de Espiras da Armadura por Fase";
label EA = "Estimativa Inicial da Tensão Interna Induzida";
label f = "Frequência do Gerador";
label kfi = "Fator de % do Fluxo do Campo Enlaçado pelos 
Enrolamentos de Armadura";
label kAeb = "Fator de Encurtamento de Passo de Bobina de
Armadura";
label kAdb = "Fator de Distribuição da Bobina de Armadura";
label fiPp = "Fluxo no Pescoço do Polo";
unit NAt = "Número";
unit EA = "V";unit f = "Hz";unit kfi = "Factor";unit kAeb = "Fator";
unit kAdb = "Fator";
unit fiPp = "\mathbb{Wb}";
// ### Número de Espiras da Armadura por Bobina
NAb=(NAt/(NAbpf*NCS));
label NAb = "Número de Espiras de Armadura por Bobina";
label NAt = "Número de Espiras da Armadura por Fase";
label NAbpf = "Número de Bobinas por Polo e por Fase da 
Armadura";
label NCS = "Número de Caminhos em Série";
unit NAb = "Número";
unit NAt = "Número";
unit NAbpf = "Número";
unit NCS = "Número";
// ### Área de Ranhura ###
SR=((LRt+LRf)/2)*hR;
label SR = "Área de Ranhura";
```

```
label LRt = "Largura da Ranhura no Topo";
label LRf = "Largura da Ranhura no Fundo";
label hR = "Altura da Ranhura";
unit SR = "mm2";unit LRt = "mm";
unit LRf = "mm";
unit hR = "mm";
// ### Área dos Condutores do Enrolamento de Armadura ###
// Esse passo possui uma tabela, que será ignorada para 
não comprometer a otimização
SAc=(SR*kRe)/NAb;
label SAc = "Área dos Condutores do Enrolamento de 
Armadura";
label SR = "Área de Ranhura";
label kRe = "Fator de Enchimento da Ranhura";
label NAb = "Número de Espiras de Armadura por Bobina";
unit SAC = "mm2";unit SR = "mm2";unit kRe = "Factor";
unit NAb = "Número";
// ### Corrente Admissível nos Condutores de Armadura ###
IA=SAc*JA;
label IA = "Corrente Admissível nos Condutores de 
Armadura";
label SAc = "Área dos Condutores do Enrolamento de 
Armadura";
label JA = "Densidade de Corrente de Armadura";
unit IA = "A";unit SAC = "mm2";unit JA = "A";
// ### Potência Elétrica de Saída Estimada ###
PE=3*IA*FP*(VT/sqrt(3));
label PE = "Potencia Elétrica de Saída Estimada";
label IA = "Corrente Admissível nos Condutores de 
Armadura";
label FP = "Fator de Potência";
label VT = "Tensão";
unit PE = "W";unit IA = "A";
unit FP = "Factor";unit VT = "V";
```

```
// ### Altura do Arco da Sapata Polar ###
hSPa=(DRe/2)-cos(alfaPef/2)*(DRe/2);
label hsPa = "Altura do Arco da Sapata Polar";
label DRe = "Diâmetro Externo do Rotor";
label alfaPef = "Passo Efetivo do Polo";
unit hsPa = "mm";
unit DRe = "mm";
unit alfaPef = "Graus Radianos";
// ### Largura da Sapata Polar ###
LSP=2*tan(alfaPef/2)*( (DRe/2)-hSPa);label LSP = "Largura da Sapata Polar";
label DRe = "Diâmetro Externo do Rotor";
label alfaPef = "Passo Efetivo do Polo";
label hsPa = "Altura do Arco da Sapata Polar";
unit LSP = "mm";
unit DRe = "mm";
unit alfaPef = "Graus Radianos";
unit hsPa = "mm";
// ### Largura do Pescoço do Pólo ###
LPp= LSP*Kpp;
label LPp = "Largura do Pescoço do Polo";
label LSP = "Largura da Sapata Polar";
label Kpp = "Fator de Ajuste do Pescoço do Polo";
unit LPP = "mm";unit LSP = "mm";unit Kpp = "Factor";// ### Altura da Seção Reta da Sapata Polar ###
hSPsr=DRe*khspsr/P;
label hSPsr = "Altura da Seção Reta da Sapata Polar";
label DRe = "Diâmetro Externo do Rotor";
label khspsr = "Fator de Ajuste da Seção Reta da Sapata 
Polar";
unit hSPsr = "mm";unit DRe = "mm";
unit khspsr = "Fator";
// ### Altura da Sapata Polar ###
```

```
hSP=hSPsr+hSPa;
```

```
label hSP = "Altura da Sapata Polar";
label khspsr = "Fator de Ajuste da Seção Reta da Sapata 
Polar";
label hSPa = "Altura do Arco da Sapata Polar";
unit hSP = "mm";
unit hSPsr = "mm";unit hSPa = "mm";
// ### Largura Complementar do Pescoço do Polo ###
LPpc= (LSP-LPp) /2;
label LPpc = "Largura Complementar da Sapata Polar";
label LSP = "Largura da Sapata Polar";
label LPp = "Largura do Pescoço do Polo";
unit LPpc = "mm";unit LSP = "mm";
unit LPP = "mm";// ### Apótema ###
Apt=(2*LPpc+LPp) / (2*tan(pi/P));
label Apt = "Apótema";
label LPpc = "Largura Complementar da Sapata Polar";
label LPp = "Largura do Pescoço do Polo";
label P = "Número de Polos";
unit Apt = "mm";unit LPpc = "mm";
unit LPP = "mm";unit P = "Número";
// ### Altura do Pescoço do Polo ###
hPp=(DRe/2)-hSP-Apt;
label hPp = "Altura do Pescoço do Polo";
label DRe = "Diâmetro Externo do Rotor";
label hSP = "Altura da Sapata Polar";
label Apt = "Apótema";
unit hPp = "mm";
unit DRe = "mm";
unit hSP = "mm";unit Apt = "mm";
```